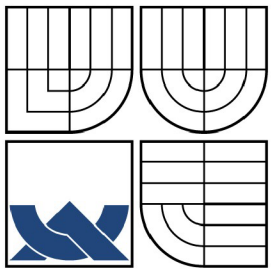

## VYSOKÉ UČENÍ TECHNICKÉ V BRNĚ BRNO UNIVERSITY OF TECHNOLOGY

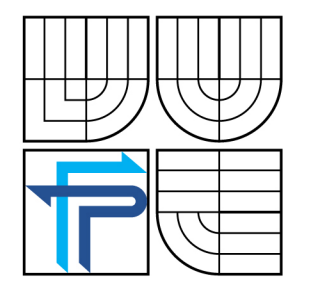

FAKULTA PODNIKATELSKÁ ÚSTAV MANAGEMENTU

FACULTY OF BUSINESS AND MANAGEMENT INSTITUTE OF MANAGEMENT

# ELEARNING – OPERAČNÍ A SYSTÉMOVÁ ANALÝZA

ELEARNING - OPERATIONAL AND SYSTEM ANALYSIS

DIPLOMOVÁ PRÁCE **MASTER'S THESIS** 

AUTOR PRÁCE Bc. ROBERT VOJTA

AUTHOR

VEDOUCÍ PRÁCE prof. Ing. KAREL RAIS, CSc, MBA

**SUPERVISOR** 

BRNO 2007

## **ANOTACE**

Cílem této diplomové práce je analýza současného stavu eLearningu, dostupných výukových pomůcek a návrh vlastní výukové pomůcky pro předmět Operační a systémová analýza.

Práce je rozčleněna do pěti částí. Po úvodu následuje přesná formulace cíle práce, jeho konkretizace na cíle dílčí a popis metodiky provádění práce. Náplní třetí kapitoly jsou teoretická východiska pro zadané téma. Čtvrtá část se zabývá analýzou a srovnáním existujícího softwarového vybavení. Výsledky této analýzy jsou interpretovány a hodnoceny v poslední části spolu s návrhem prototypu vlastní výukové pomůcky.

## **ANNOTATION**

This graduation project deals with the analysis of the actual state of the eLearning, teaching aids available and the proposal of the proper teaching aid for subject The Operations and System Analysis.

The whole project is divided into the five parts. The first one is the introduction, the second part defines and concretises the main goal and used methods of this thesis. Further chapter contains theoretical explications of the given topic from the point of view of several authors and other resources. The fourth part pursues the comparison and analysis of the existing software. The results of this analysis, their presentation and evaluation you can find, together with the proper teaching aid prototype, in the last chapter.

## **KLÍČOVÁ SLOVA**

eLearning, blended learning, operační a systémová analýza

## **KEYWORDS**

eLearning, blended learning, operational and system analysis

# **BIBLIOGRAFICKÝ ZÁZNAM**

VOJTA, R. *eLearning - Operační a systémová analýza.* Brno: Vysoké učení technické v Brně, Fakulta podnikatelská, 2007. 66 s. Vedoucí diplomové práce prof. Ing. Karel Rais, CSc., MBA.

# **ČESTNÉ PROHLÁŠENÍ**

Prohlašuji, že předložená diplomová práce je původní a zpracoval jsem ji samostatně. Prohlašuji, že citace použitých pramenů je úplná, že jsem v práci neporušil autorská práva (ve smyslu zákona č. 121/2000 Sb. O právu autorském a o právech souvisejících s právem autorským).

Ve Starém Městě dne 9. května 2007

podpis

# **PODĚKOVÁNÍ**

Rád bych poděkoval svému vedoucímu diplomové práce panu prof. Ing. Karlu Raisovi, CSc., MBA za odborné vedení, rady a připomínky při zpracování této práce. Dále bych chtěl poděkovat své ženě za cenné rady a podporu při psaní této práce a dále panu Ing. Jaroslavu Bartošovi za ochotu a poskytnutí vybraných podkladů.

## **Obsah**

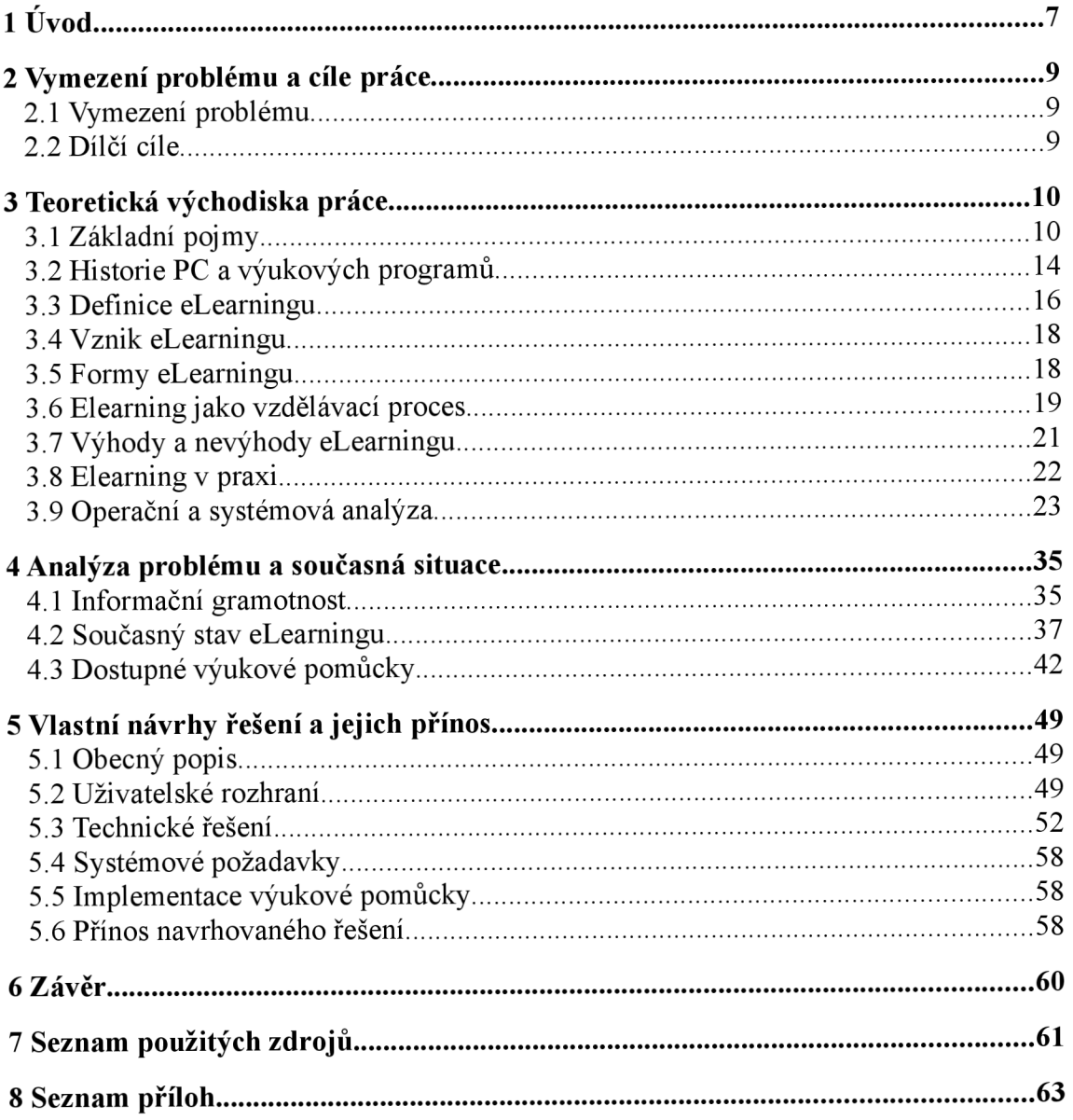

## 1 Úvod

Celý náš život se začíná přizpůsobovat modernímu a rychlému tempu nového věku. Společnost na počátku 21. století se stává závislou na moderních technologiích. Můžeme dnes bez obav tvrdit, že každá sféra lidské společnosti - sociální, kulturní i ekonomická - je významně podporována a ovlivňována informačními technologiemi. Mezi významné prvky každodenního života v 21. století patří osobní počítač, internet a další moderní informační a komunikační nástroje jako například "inteligentní" mobilní telefon nebo navigace GPS.

Není to tak dávno, co byl počítač považován za výplod vědeckotechnické revoluce, který bude pomáhat řešit složité matematické a další technické operace především ve vědeckých a výzkumných laboratořích. Tento názor však změnily tři významné aspekty. Nejdříve to byl samotný vývoj počítačové techniky, kdy se postupem času z obrovských počítačů zabírajících i několik místností, staly menší a menší stroje, které se dnes pohodlně vejdou na psací stůl. Za druhé, jedná se o finanční dostupnost, kdy cena technologií neustále klesá a stává se tak dostupnou pro širokou veřejnost. K masovému pořizování počítačů do firem, škol, kaváren a domácností napomohl také internet. Jednoduché a pohodlné získávání informací na internetu buduje v lidech závislost na tomto bohatém zdroji informací.

Informační a komunikační technologie (dále jen ICT) přinesly nové široké možnosti pro využití ve spoustě oborů a nejinak je tomu i ve vzdělávání. Především v distančním vzdělávání mají informační a komunikační technologie své zásadní využití při tvorbě a používání multimediálních opor, při komunikaci mezi vzdělávanými, vzdělavateli, při organizování a administrování distančního studia apod. Informační a komunikační technologie se však mohou uplatnit i při kombinované výuce či jako doplněk pro prezenční formu studia.<sup>1</sup>

Výukový model, založený na nových ICT, online výuka, nemá prostorová a časová omezení. Ve srovnání s klasickým modelem nabízí studentům mnohem více informací. Možnost sdílet informace v celosvětovém měřítku vytváří zejména z webu bohaté médium pro výuku a globální spolupráci učitelů a studentů.

<sup>1</sup> <http://elearning.cesnet.cz/page.php77>

Elearning - tento pojem a způsob výuky pomalu ale jistě přestává být doménou pouze v odborných kruzích, ale nachází svá praktická využití, stává se součástí národních i nadnárodních strategií vzdělávacích politik těch států, které považují vzdělání za klíčovou investici do své budoucnosti. Každým rokem přibývají nové školy, instituce, podniky a firmy, které využívají některou z možných forem eLearningu pro vzdělávání svých studentů a zaměstnanců. Tato forma vzdělávání otevírá nové možnosti pro osobní i profesionální růst, což má v konečném důsledku pozitivní důsledky nejen pro jednotlivce, ale zejména pro společnost jako celek.

## **2 Vymezení problému a cíle práce**

#### **2.1 Vymezení problému**

S rozvojem informačních technologií se zvyšuje informační gramotnost a ke slovu pomalu přicházejí alternativní způsoby výuky - eLearning, blended learning. Ve světě i v České republice probíhá překotný a nekoordinovaný vývoj různých LMS systémů. Ne vždy jsou tyto systémy přizpůsobeny potřebám studentů a vyučujících.

Cílem této diplomové práce je provést analýzu současného stavu eLearningu a předložit návrhy pro případné zlepšení zjištěné situace. Součástí je návrh výukové pomůcky (jako doplňku pro LMS systémy) pro předmět Operační a systémová analýza, který je vyučován na Fakultě podnikatelské Vysokého učení technického v Brně.

## **2.2 Dílčí cíle**

- 1. Posoudit informační gramotnost v České republice.
- 2. Analyzovat současný stav eLearningu:
	- celosvětový vývoj,
	- postavení v České republice,
	- postavení ve vysokém školství.
- 3. Analyzovat dostupné výukové pomůcky:
	- LMS systémy,
	- STORM,
	- Microsoft Excel.
- 4. Návrhy opatření:
	- navržení off-line výukové pomůcky,
	- navržení možných variant řešení vedoucích k odstranění nedostatků.

## 3 **Teoretická východiska práce**

## **3**.1 **Základní pojmy**

## **Analýza a syntéza**

Analýza je metodický postup poznaní systému. Určité chovaní celého systému je možné vysvětlit pomocí chování jednotlivých prvků. Syntéza je protiklad analýzy. Výběrem určitých prvků se dociluje žádoucí chování celého systému.

## **Blended learning**

Vzdělávací proces, kde eLearning tvoří pouze doplněk prezenční nebo distanční formy výuky.

## **eLearning**

eLearning je vzdělávací proces, využívající informační a komunikační technologie k tvorbě kursů, k distribuci studijního obsahu, komunikaci mezi studenty a pedagogy a k řízení studia.<sup>2</sup>

## **HTML**

HTML je zkratka z anglického Hyper Text Markup Language, značkovací jazyk. Je jedním z jazyků pro vytváření stránek v systému WWW, který umožňuje publikaci stránek na internetu.

## **Hypertext**

Hypertext je informační systém, který zobrazuje informace v textu, který obsahuje odkazy na upřesnění nebo zdroje uváděných informací tzv. hyperlinky neboli odkazy.

#### **Informační systém**

Informační systémy jsou systémy pro sběr, udržování, zpracovávání a poskytování informací a dat. Příklad informačního systému může být kartotéka, telefonní seznam

<sup>2</sup> <http://cs.wikipedia.org/wiki/ELearning>

nebo účetnictví. Systém nemusí být nutně automatizovaný pomocí počítačů a může být i v papírové podobě.

## **Informační technologie**

Informační technologie představují soubor nástrojů, metod a znalostí sloužících k činnostem, k nimž je informační systém určen.

#### **LMS**

Learning Management System je systém pro řízení výuky, tedy aplikace řešící administrativu a organizaci výuky v rámci eLearningu.

LMS jsou aplikace, které v sobě integrují zpravidla nejrůznější on-line nástroje pro komunikaci a řízení studia (nástěnka, diskusní fórum, chat, tabule, evidence, apod.) a zároveň zpřístupňují studentům učební materiály či výukový obsah on-line nebo i offline. LMS aplikací je celá řada - od těch jednoduchých přes nejrůznější LMS z akademické sféry až po rozsáhlé a složité komerční aplikace.<sup>3</sup>

#### **Metadata**

Z řeckého meta (mezi, za) a latinského data (to, co je dáno) jsou strukturovaná data o datech. Příkladem je katalogový lístek v knihovně, obsahující data o původu a umístění knihy. Metadata mohou sloužit např. k rychlému vyhledávání. <sup>4</sup>

## **Mono**

Sada kompatibilních nástrojů, která přináší platformu .NET i na jiné operační systémy než Microsoft Windows, např. GNU/Linux, Mac OS X, Solaris a další.

<sup>3</sup> <http://cs.wikipedia.org/wiki/LMS>

<sup>4</sup> <http://cs.wikipedia.org/wiki/Metadata>

## **.NE T**

.NET ("dotnet" podle anglického dot NET = tečka NET) je zastřešující název pro soubor technologií v softwarových produktech, které tvoří celou platformu, která je dostupná nejen pro Web, Windows a Pocket PC.

## **Operační analýza**

Z anglického "Operational analysis". Používá se pro řešení složitých ekonomických problémů za použití matematického modelování. Využívá různé statistické a matematické modely.

### **PDF**

Z anglického Portable Document Formát. Tento formát byl vyvinut společností Adobe s cílem ukládat dokumenty bez ohledu software a hardware, na kterých byly pořízeny.

#### **Pedagogika**

Pedagogika je vědní disciplína zabývající se teorií výchovy lidské osobnosti. Opírá se o psychlogii.

## **Systém**

Systém je účelově definovaná množina prvků a množina vazeb mezi nimi, která jako celek vykazuje určitou funkci.

## **Systémový přístup**

Systémovým přístupem označujeme takový způsob myšlení, řešení úloh a jednání, při němž jsou jevy chápány v jejich vnitřních i vnějších souvislostech, tj. komplexně. Při systémovém přístupu chápeme problém tak, že se důsledně zaměřujeme na respektování vazeb mezi prvky, které vstupují do úlohy, ať již jde o vazby uvnitř komplexu, který je bezprostředně předmětem našeho zájmu, nebo o vazby na jeho významné okolí. [1]

#### **Tutor**

Tutor je slovo latinského původu. Ve starém Římě se tímto slovem označoval opatrovník dětí. V současné době se v českém prostředí slovo tutor užívá pro vzdělavatele v distančním vzdělávání, zejména v eLearningu. Tutor je nejbližší spolupracovník studujícího, vyškolený pracovník pověřený vzdělávací institucí pro řízení studujících v určitém výukovém modulu.

## **Wi-Fi**

Z anglického Wireless Fidelity. Standard pro lokální bezdrátové sítě vycházející ze specifikace IEEE 802.11.

#### **WIS**

Z anglického Web Information System. Informační systém založený na webových technologiích přístupný pomocí běžných internetových prohlížečů.

#### **WWW**

Z anglického World Wide Web, zkráceně web. Soustava propojených hypertextových dokumentů.

## **X ML**

Z anglického extensible Makrup Language. Obecný značkovací jazyk, který byl vyvinut a standardizován konsorciem W3C. Umožňuje snadné vytváření konkrétních značkovacích jazyků pro různé účely a široké spektrum různých typů dat.

#### **ZIP**

ZIP je populární souborový formát pro kompresi a archivaci dat.

## **3.2 Historie PC a výukových programů<sup>3</sup>**

První poválečné elektronkové počítače byly založeny na modelu vědce von Neumanna ze 40. let a zabíraly plochu několika místností (odtud přežívající přízvisko "sálové"). Programovali je vysocí specialisté - programátoři přímo ve dvojkové soustavě (strojový kód). Nejčastěji se zpracovávaly na tehdejší dobu náročné numerické výpočty.

V šedesátých letech zásadně ovlivnil vývoj počítačů objev polovodičových diskrétních součástek, které nahradily elektronky. To už se počítač vešel do jedné místnosti a programátoři používali pro komunikaci s ním mnohem "lidštější" programovací jazyk, jehož zápis dost připomíná normální text. Okruh úloh se značně rozšířil např. na zpracovávání mezd nebo statistiky. Ve značně zdokonalené formě se programovací jazyky používají dodnes. Stále též platí, že k tomu, aby se někdo naučil je dokonale ovládat, je třeba značné úsilí a hlavně nadání. Skutečnými programátory se stává pouze 1-2 % populace.

V druhé polovině šedesátých let se začalo experimentovat se stroji na učení. Říkalo se jim vyučovací. I u nás byl jeden vyvinut, nazýval se Unitutor a byl jedním znejlepších. Toto období je spjato především se jménem Prof. Miloše Lánského. Na významu tohoto období nemůže nic změnit ani ta skutečnost, že se tento způsob výuky díky svým omezeným možnostem (pouze prezentace textu a otázky s výběrovou odpovědí) a komplikovanosti tvorby i stroje samotného nakonec příliš neujal.

Opravdovou revoluci ve vývoji počítačů znamenal přechod z diskrétních součástek na integrované obvody v sedmdesátých letech. Od té doby se počítače rychle zdokonalují a zmenšují. Definitivně se přemístily ze sálů na stoly vědců, inženýrů, sekretářek a mnoha jiných profesí.

V první polovině osmdesátých let, v souvislosti se značným rozšířením tehdejších osmibitových mikropočítačů, proběhla postupně na celém světě vlna tzv. "elektronizace" školství, jejímž cílem bylo obstarat dětem druhou "počítačovou" gramotnost. Počátkem roku 1985 došla vlna i k nám. Akce začala zahájením výroby speciálních školních mikropočítačů IQ 151 zásluhou dnes již neexistujícího národního podniku Komenium. Přestože počítače IQ 151 měly mnoho technických nedostatků

<sup>5</sup> Volně upraveno na základě dostupných informací z <http://omicron.felk.cvut.cz/~bobr/ucspoc/>

a dlouho k nim nebylo nic jiného než programovací jazyk Basic, byl o ně zpočátku značný zájem a mnoho učitelů a následně bohužel i studentů se učilo programovat vBasicu nebo dokonce přímo ve strojovém kódu použitého mikroprocesoru (obdobně jako u programování prvních elektronkových počítačů).

Využití počítačů ve výuce se stalo natolik samozřejmým, že bylo integrováno do osnov všech předmětů a soukromým firmám se vyplatí se touto problematikou alespoň okrajově zabývat. Najdou se i takové, co za určitou reklamu financují i školství velice prospěšné projekty.

V druhé polovině osmdesátých let se objevily procesory a s nimi i počítače šestnáctibitové. Trh ovládly tzv. "osobní" počítače (Personal Computers) kompatibilní s počítači firmy IBM vyráběné ve velkém především v zemích dálného východu. Udržovat krok v této kategorii, a to i ve školství, stačila jen firma Apple se svými počítači Macintosh.

V této době dochází k obrovskému rozmachu kancelářských aplikací. Počítače začínají zpracovávat text, vedou účetnictví, pamatují si adresy obchodních partnerů. Stále více se rozšiřují i v domácnostech, kde se uplatňují hlavně počítačové hry. Ve školství dochází v souladu s celosvětovým vývojem kybernetiky směrem k umělé inteligenci k pokusu o zdokonalení vyučovacích automatů s pomocí počítače jako učícího a zkoušecího stroje, který měl podle některých teorií částečně učitele nahradit. Na světě se několik převážně univerzitních vědeckých týmů zabývalo vývojem inteligentních výukových systémů (Intelligent Tutoring Systems). Cílem takových systémů, pokud se ještě někde používají, je vytvářet aplikace s dlouhodobou kontrolou nad výukovým procesem. Pracují s vhodně spojeným výkladem učiva s cvičením a testem. Mohou již využívat i grafiku, animaci i zvuk a jsou schopny v sobě integrovat i zcela nezávislé programy. Tempo i obsah výuky je individualizován. Dosažené výsledky žáka se ukládají, vyhodnocují a jsou podkladem pro automatické rozhodování o dalším postupu. Role učitele je zde omezena na obsluhu a kontrolu. Tvorba rozsáhlých aplikací s dlouhodobou kontrolou práce studenta, které ve skutečnosti představují celé kurzy sestávající z více lekcí, je navíc neobyčejně náročná a velice drahá. Vyžaduje tým specialistů.

Skutečný důvod, proč byl vývoj těchto systémů zatím neúspěšný, je však jiný. Inteligentní výukový program totiž musí správně reagovat ve všech, i v těch nejméně očekávaných situacích. Aby tomu tak bylo, musí být počítač schopen co nejvěrněji simulovat výukový proces, tedy i studenta samotného. Počítač je ale pouhý stroj a potřebuje naprosto přesně definovat, jak učení probíhá.

Vývoj inteligentních výukových systémů byl v současné době značně modifikován novými poznatky kognitivní psychologie. Tomuto novému směru se říká konstruktivismus a jeho princip spočívá ve vytvoření takového prostředí, které studenta natolik motivuje, že je ochoten se učit sám bez nucení. Všichni tento princip známe již od Komenského.

#### **3.3 Definice eLearningu**

Pojem eLearning k nám přichází z anglického jazyka a je možné jej jednoduše přeložit jako e - elektronické a learning - učení nebo studium. Definice tohoto pojmu je narozdíl od překladu složitější, což vyplývá především z jeho složité struktury, z různého způsobu jeho poskytování a formy. Tato složitost se odráží i v neujasněné a nesjednocené terminologii, a proto lze nalézt různé definice. Není možné zjednodušit rozdílný výklad eLearningu v závislosti na kontinentu nebo oblasti. Jedná se zde spíše o osobní pohled na tuto problematiku, u které nerozhoduje státní příslušnost ani instituce. Například ve Spojených státech amerických se uvádí různé definice eLearningu. Jeden z možných amerických pohledů představuje eLearning jako "dodávku obsahu [vzdělávání] pomocí jakýchkoliv elektronických médií, tj. internetu, intranetu, satelitního vysílání, audio a videokazet či CD ROMů" [2].

Na druhou stranu Elliot Maise, zakladatel eLearningového průmyslu ve Spojených státech amerických, definuje eLearning jako "nástroj využívající síťové technologie k vytváření, distribuci, výběru, administraci a neustálé aktualizaci vzdělávacích materiálů" [3],

Podobně nejednotná situace je i v České republice, kde také existují různé výklady eLearningu. Zde problém nejednotné definice může být způsoben nejen obsáhlostí tématu, rozsáhlými možnostmi zpracování a poskytování eLearningu, ale

především mladou a velmi hektickou historií eLearningu. Nejdříve zde byla pozornost kladena na praktickou činnost. Prozkoumávaly a aplikovaly se možnosti eLearningu jako nové domény vzdělávání, seznamovalo se s problematikou zavádění a tvorby kurzů. Teprve později přicházela teoretická stránka problému a sjednocování terminologie.

Z mnoha definic uvádím následující tři, které byly publikovány v rozmezí jen několika měsíců, a přesto odráží odlišný postoj k vymezení e-learningu.

Za prvé, v Pedagogickém slovníku se uvádí: "eLearning označuje různé druhy učení podporovaného počítačem, zpravidla s využitím moderních technologických prostředků, především CD-ROM" [4],

Za druhé, v publikacích od Egera [5] se objevuje definice z portálu elearningeuropa.info, která definovala eLearning jako "aplikace nových multimediálních technologií a internetu ke zlepšení kvality vzdělávání, posílení přístupu ke zdrojům, službám, k výměně informací a ke spolupráci vzdělávací komunity".

V roce 2004 na půdě Palackého univerzity v Olomouci předkládají následující, pro tuto práci třetí, definici: "eLearning lze chápat jako multimediální podporu vzdělávacího procesu, spojenou s moderními informačními a komunikačními technologiemi pro zkvalitnění vzdělání" [3],

Z těchto definic je zřejmé, že mezi jeden z hlavních sporů patří vymezení poskytování eLearningu. Zde nastává rozpor v použití multimédií, CD-ROMu, počítače, internetu, informačních a telekomunikačních technologií. Jen těžko je možné odsoudit některou z uvedených definic, protože aplikace eLearningu se nedá přesně omezit. Lze pouze konstatovat, že hlavní faktor zřejmě představuje vývoj technologie a její dostupnost. Záleží, v jaké fázi vývoje stojíme a jaké možnosti nám poskytuje technologický rozvoj příslušné doby. Je nepopiratelným faktem, že čím novější doba, tím vyspělejší technologie. Navíc je nutné upozornit, že i v dnešní technologicky vyspělé době se musí neustále zvažovat možnosti škol a studentů neboli zákazníků, kteří budou používat eLearningový kurz [6]. Nejprve se musí zjistit jejich technické vybavení a poté je možné rozhodnout, jaká forma eLearningu se použije. V případě pomalého internetového spojení můžeme bez problému použít CD ROM pro předání technicky náročného obsahu. Kdyby se tato data vložila na internet, mohlo by to způsobit zhroucení systému a neschopnost studentů otevřít důležité materiály, např. obsáhlé dokumenty, video nebo zvukový záznam. Na druhou, stranu v případě velmi dokonalého vybavení se k této formě eLearningu vyučující nepřikloní a využijí mnohem technicky vyspělejší možnosti, které nám poskytuje dnešní doba.

#### **3.4 Vznik eLearningu**

Vyučovací stroje byly původně; speciální mechanické a elektronkové strojky, později založené na vyšších elektronických prvcích. Na sálových počítačích se později aplikoval vzdělávací software, který byl založen na teorii programovaného učení. I původní vyučovací stroje byly schopny reagovat na alternativní i tvořenou odpovědí, požadovat algoritmickou i přiřazovací odpověď a prezentovat větvené programy. Hlavní důvody malého rozšíření do praxe byly podobné jako dnes - ekonomická náročnost a malá připravenost dostatečného počtu tvůrců kvalitního didaktického software. Vzdělávání na personálních počítačích (PC) se začalo rozvíjet v období 1984 až 1993.

Počátek eLearningu je spjat s rozvojem internetu a webu po roce 1993. Je zajímavé, že do roku 1999 nebyl pojem eLearning zaveden. Zprvu se více používaly pojmy WBT nebo online learning (což je výuka nejen pomocí webu, ale i dalších internetových technologií).

Nedávno došlo k nekritickému přecenění možností různých "e" aktivit (ebusiness, e-banking, e-government a jiných, včetně eLearningu) a následně pak k podcenění některých z nich. Z hlediska budoucnosti eLearningu je důležité, že internetové a další vzdělávací technologie se nepřetržitě vylepšují. Proto záleží zejména na přípravě kvalifikovaných realizátorů eKurzů, zejména z řad vysokoškolských a středoškolských učitelů.

#### **3.5 Formy eLearningu**

Díky neujasněnému názoru na kompletní definici eLearningu není možné určit základní východisko pro jeho rozdělení do kategorií nebo forem. Z tohoto důvodu je rozdělení eLearningu představeno v základní podobě na následujícím obrázku.

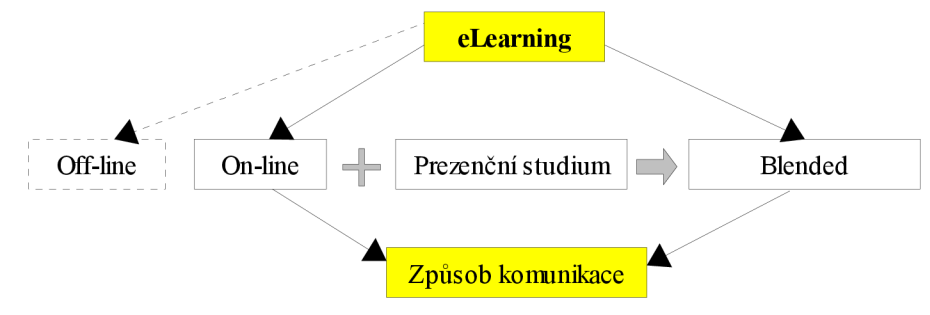

*Obrázek 1: Základní formy eLearningu* 

Elearning můžeme rozdělit na dvě současné formy - on-line a blended. Ty jsou dále rozšířeny v závislosti na způsobu komunikace. Blended learning představuje další formu eLearningu, která byla objevena nedávno a v současné době nemá český ekvivalent. Příchod blended learningu byl ovlivněn snahou překonat krizi eLearningu. V první etapě eLearningu v on-line formě byla snaha zaměřena na prostý převod prezenční výuky do on-line prostředí. Tento postup s dominantním technologickým přístupem vedl ke krizi, která se rozšířila v Evropě v letech 2000 až 2001. V té době vznikalo mnoho kurzů s obsáhlým a nudným textem. Brzy se začal rozvíjet nový přístup k on-line výuce, kde je důležitý především proces vzdělávání. Proto se i blended learning definuje jako vzdělávací proces, kde eLearning tvoří jen doplněk prezenční nebo distanční formy výuky. Bližší vymezení je opět velmi komplikované.

## **3.6 Elearning jako vzdělávací proces**

Vzhledem ke skutečnosti, že je velmi komplikované přesně vymezit eLearning, je nezbytné si uvědomit, co eLearning není. Můžeme souhlasit s tvrzením Egera, že "eLearning není pouhé předání dat na CD ROMu nebo stažení si potřebných informací či přednášek z webového portálu" [7]. V kvalitním a efektivním eLearningovém kurzu nelze jen data poskytovat, aleje potřeba tuto funkci dále a cíleně zpracovat většinou za pomoci tutora nebo učitele. Student by měl mít možnost komunikovat s tutorem, ale i ostatními studenty kurzu. Díky dnešním technickým možnostem se komunikace velmi zjednodušila v prostředí Internetu.

Dříve se odborníci soustředili zvláště na první část sousloví e-learningu, a to na předponu "e", která znamená elektronicky. V té době se kladl důraz

na technologické pojetí eLearningu. Proto se odborníci zabývali především různými způsoby poskytování eLearningových kurzů a rozhodovali, jaké druhy technologií jsou nej vhodnější pro jeho aplikaci. Toto technokratické pojetí je patrné i z definic uvedených v předchozí kapitole. Tento přístup však brzy ukázal své špatné působení na odbornou veřejnost. Jak uvádí Eger tento přístup způsobil rozčarování a prohry eLearningu v oblasti pedagogiky. Postupně se důraz začal klást na druhou část slova na "learning" (učení). Tak odborníci přechází k pedagogickému pojetí, které zkoumá eLearning jako vzdělávací proces. Podle Egera [7] ke zlomu v definování eLearningu v České republice dochází v roce 2003 a brzy začíná převládat pedagogický přístup. Již v roce 2003 Barešová charakterizuje eLearning jako "vzdělávací proces, který je spojen s počítačem a informačními a komunikačními technologiemi" [2]. Realizuje se v nějakém vzdělávacím prostředí, kde probíhá určité vzdělání za účelem dosažení vzdělávacích cílů". Ještě lepší definici eLearningu nabízí Eger [5] v následující formulaci, protože přesněji vymezuje jeho možnosti a způsoby, ale zároveň nezapomíná připomenout tolik důležitý pedagogický aspekt. "eLearning je vzdělávání, které je poskytováno elektronicky. Nezbytným prostředkem je počítač se softwarem a prohlížečem, který umožňuje pracovat v síti (internetu i intranetu), součástí může být i multimediální platforma založená na CD-ROMu nebo DVD. Primární je užívání počítače, sítě a vizuálního a interaktivního prostředí, ale hlavní je zaměření na vzdělávací cíle".

Neměli bychom však opomíjet, jak uvádí Květoň [8], že eLearning má mnoho vymezení. Z tohoto důvodu můžeme souhlasit s jeho shrnutím, že "eLearning je vzdělávací proces se složitou strukturou. Je problémem především pedagogickým a poté technickým".

## *3.6.1 On-line versus off-line*

Výuka může být v režimu on-line (aktivní spojení s LMS, studenty, apod.) nebo v režimu off-line (bez spojení). V prvním případě je nutné, aby počítač byl připojen na příslušnou počítačovou síť (nejčastěji internet). On-line výuka může probíhat synchronní nebo asynchronní formou. Synchronní vyžaduje neustále připojení studenta k síti, veškeré procesy se dějí v reálném čase, většinou společně s jinými účastníky kurzu (např. videokonference). Při asynchronním způsobu student nemusí svůj časový program koordinovat s ostatními studenty či učiteli. Jednotlivé materiály přenáší na svůj počítač a je možné pokračovat i off-line formou (bez aktivního připojení), případně se omezí připojení k síti jen na nutnou komunikaci. Výhody a nevýhody on-line výuky:

- student studuje v čase, který mu vyhovuje,
- student nemusí dojíždět do školy a může studovat u instituce téměř kdekoli na světě,
- studium lze absolvovat při zaměstnání,
- škola může najmou odborníky ze vzdálených lokalit,
- výuka probíhá pro mnohé v moderním a atraktivním výukovém prostředí,
- studujete svým tempem, studium můžete začít kdykoliv,
- firmy a instituce nemusí pořádat hromadné kurzy, je možno studovat průběžně, bez závislosti na počtu studentů.

Důležité je však zvážit i nevýhody on-line studia:

- student musí být značně motivován. Tato forma výuky je vhodná až pro terciální vzdělávání,
- závislost na počítačových technologiích a případných problémech s nimi.

## **3**.7 **Výhody a nevýhody eLearningu**

#### *3.7.1 Výhody eLearningu*

Nejčastěji zmiňovanou výhodou eLearningu je možnost individuálního studia. Každý student si může zvolit své tempo, čas učení, typ a formu kurzu. Pokud něčemu plně neporozumí, může se kdykoliv vrátit a probíranou látku si zopakovat.

Druhou výhodou eLearningu je interaktivita. Součástí kurzu mohou být animace, video záznamy, velké množství studijního materiálu, diskuse s vyučujícími a studenty.

Poslední nespornou výhodou je dostupnost kurzů. Valná většina eLearningových systémů je založena na webových informačních systémech. V praxi to znamená, že má student možnost kdykoliv nahlédnout do studijních materiálů, pokládat dotazy, získávat aktuální informace, apod. Podmínkou je připojení do počítačové sítě.

Z jiného pohledu můžeme říci, že eLearning je ekonomicky výhodnější. Nebudeme-li počítat náklady na vytvoření a zavedení LMS systému, nemusíme platit za pronájem učebny, cestovní náklady vyučujícím, apod.

#### *3.7.2 Nevýhody eLearningu*

Absence lidského kontaktu. Ne vždy je možné nahradit komunikaci pomocí různých elektronických pomůcek (elektronická pošta, diskusní fóra, ...).

Druhou nevýhodou je omezené množství oborů, kde se dá eLearning využít. Speciální obory (lékařské, psychologie, ...) se dají velmi obtížně nahradit eLearningovým kurzem. Mohou ale fungovat jako doplněk.

Mezi nevýhody můžeme také zařadit sociální úroveň studentů. Ne každý si může dovolit osobní počítač nebo rychlé internetové připojení. Z tohoto hlediska může být eLearning nebezpečný a prohlubovat tak propast v oblasti vzdělanosti.

Jako výhodu jsme zmínili ekonomickou stránku. Velmi lehce se z této výhody může stát nevýhoda. Zavádění nového systému, mzdové prostředky techniků, nové vybavení, to vše si žádá nemalé finanční investice.

#### **3.8 Elearning v praxi**

Při vytváření nových kurzů je potřeba rozhodnout, zda-li půjde o čistě eLearningový kurz nebo o kurz kombinovaný s klasickou formou výuky. Ačkoliv má eLearning mnoho výhod, jde stále o mladou a novou technologii. Proti klasické výuce přináší řadu nevýhod. Klasický způsob výuky u nás funguje několik stovek let a mnoho lidí nemá rádo inovace. V případě špatně připraveného eLearningového kurzu může dokonce klasický způsob výuky přinášet mnohem lepších výsledků.

V ideálním případě by mělo jít o kombinaci klasické výuky s prvky eLearningu. Poměr kombinace by měl stanoven na základě oboru a dostupných možnostech.

*Jen vhodným sloučením klasických přístupů a eLearningu lze ze vzdělávání udělat poutavý, adresný, individuální a interaktivní proces integrovaný do každodenního života.<sup>6</sup>*

## **3.9 Operační a systémová analýza**

Operační a systémová analýza je předmět, se kterým se setkáme takřka na všech ekonomicky zaměřených fakultách vysokých škol v České republice. Můžeme se setkat s názvem Ekonomicko matematické metody nebo jiným. Tato kapitola obsahuje stručný výtah teoretické části vybraných metod pro krátkou demonstraci jejich složitosti.

## *3.9.1 Lineární programování*

Lineární programování lze chápat jako matematickou metodu pro řešení úloh hledající extrémní hodnoty – minimalizace nákladů, maximalizace zisku, apod. Lineární programování se rozčleňuje do čtyř fází:

- formulace ekonomického modelu definice problému, omezující podmínky, apod.,
- formulace matematického modulu vyjádření ekonomického modelu pomocí matematických prostředků,
- výpočet matematického modelu,
- zpětná interpretace výsledků matematického modelu.

<sup>6</sup> <http://www.e-learn.cz/>

Mezi nejčastěji používané metody patří - grafické řešení a simplexová metoda.

## 3.9.1.1 Grafické řešení

Tato metoda je vhodná pro řešení nejjednodušších matematických úloh. Jde o úlohy do kterých vstupují pouze dvě činnosti (dvě proměnné). V praxi je velmi těžké se s takovouto úlohou setkat. Postup grafického řešení si popíšeme na jednoduchém příkladě.

Stanovte výrobní program podniku vyrábějícího dva druhy výrobků (A, B). Výrobní proces se sestává ze dvou operací – lisování a montáž, přičemž výrobní kapacity jsou následující:

- kapacita lisovny je 100 jednotek A nebo 30 jednotek B,
- kapacita montážní linky je 60 jednotek A a zároveň 80 jednotek B.

Cena obou výrobků je kalkulována na 20 000,-Kč za jednotku. Pro maximální zjednodušení nebereme v úvahu situaci na trhu, rozdílné ceny surovin, apod.

První krokem je formulace matematického modelu. Počet výrobků A označíme *Xi* a počet výrobků B označíme *x<sup>2</sup> .* První omezující nerovnost bude vyjadřovat omezení kapacity lisovny.

$$
\frac{100}{100}x_1 + \frac{100}{30}x_2 \le 100
$$

Další omezující nerovnosti vyjadřují omezení montážní linky. Pro výrobek A jde o *xi <=* 60, pro výrobek B jde o *x<sup>2</sup>* <= 80. Počet vyrobených výrobků musí představovat nezáporné číslo (x; >= 0, *x<sup>2</sup>* >= 0) . Nyní je potřeba definovat účelovou funkci vyjadřující výnos z produkce výrobků.

$$
Z = 20000x_1 + 20000x_2
$$

Naším cílem je maximalizace hodnoty této účelové funkce za dodržení výše uvedených podmínek.

Matematický model naší úlohy máme připraven a za pomocí grafického řešení najdeme množinu přípustných řešení. Osa *xj* představuje počet výrobků A a osa *x<sup>2</sup>* představuje počet výrobků B. Do grafu zaneseme všechny omezující podmínky a zjistíme, že množina přípustných řešení je definována polygonem [0, 30], [0, 0], [60, 0] a bodem *P* (v grafu žlutě vyznačeno).

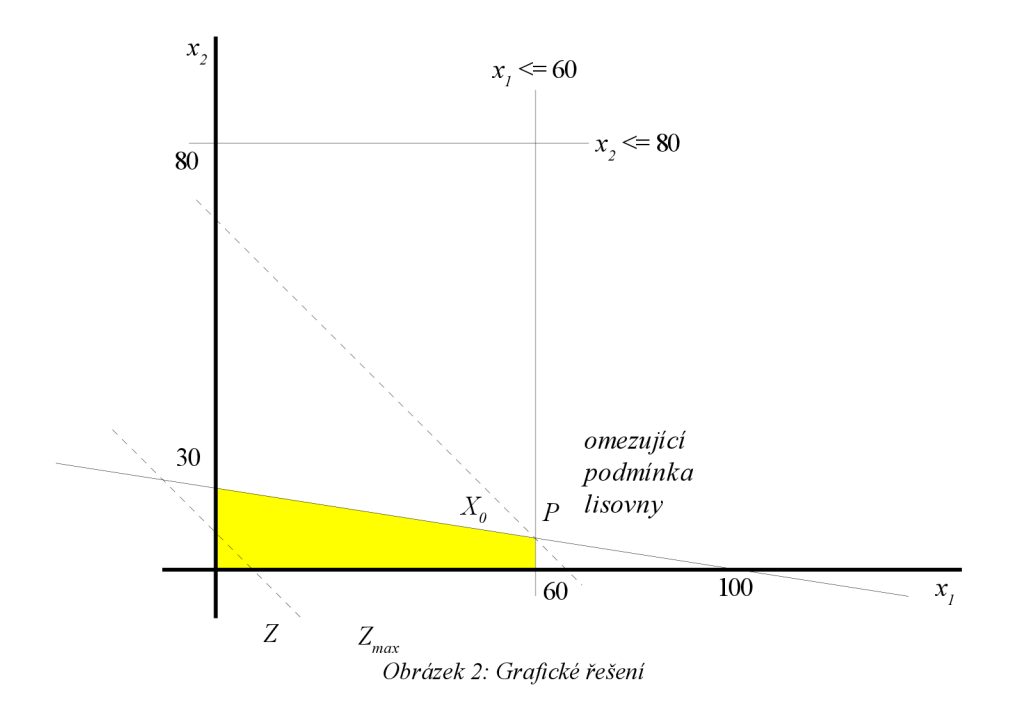

Základní věta lineárního programování zní – existuje-li optimální řešení, existuje i základní řešení. [1] Do grafu zaneseme přímku protínající body [0, 20] a [20, 0] (z účelové funkce). Dále do grafu zaneseme rovnoběžku s tomto přímkou, která bude co nejvíce vzdálena od bodu [0, 0] a zároveň bude protínat množinu přípustných řešení. Průsečík námi zanesené rovnoběžky a množiny přípustných řešení představuje optimální řešení. Jde o bod *X<sup>0</sup> ,* který je v našem případě identický s bodem *P.* 

Z grafu je zřejmé, že budeme vyrábět 60 výrobků A. Omezující podmínku lisovny transformuje na rovnici:

$$
\frac{100}{100}x_1 + \frac{100}{30}x_2 = 100
$$

A dopočítáme *x<sup>2</sup>* = 12. Optimální výrobní program je 60 výrobků A, 12 výrobků B s celkovým výnosem 1 440 000,- Kč. Při výpočtu je nutné mít na zřeteli, že počet výrobků musí být celé číslo.

#### 3.9.1.2 Simplexová metoda

Simplexová metoda je obecná metoda lineárního programování pomocí které jsme schopni řešit poměrně složité úlohy. Vyčerpávající popis metody přesahuje rámec této diplomové práce a proto si ukážeme základní postup na jednoduchém příkladě.

Firma vyrábí tři výrobky na které spotřebovává dvě různé suroviny. Denní spotřeba surovin je omezena na 1500 kg, resp. 300 kg. Odbytové ceny výrobků jsou 40,-Kč, 240,-Kč a 200,-Kč na kilogram výrobku. Pro zjednodušení předpokládejme, že pracovní kapitál, spotřeba elektrické energie, apod. je neomezená. Hledáme vhodnou kombinaci výrobků, která bude pro firmu představovat maximální zisk.

|          | 7ء       | -3           |
|----------|----------|--------------|
| $_{0,2}$ | 0,4      | $_{0,8}$     |
| 0,4      | $_{0,2}$ | $_{\rm 0,8}$ |

*Tabulka 1: Koeficienty spotřeby surovin (kg/1 kg výrobku)* 

Ekonomický model máme připraven a nyní jej musíme převést na model matematický. Proměnné  $x_l$ ,  $x_2$  a  $x_3$  budou představovat vyrobené množství jednotlivých výrobků (v kg). Následující nerovnice představují omezené množství surovin.

$$
0.2 x_1 + 0.4 x_2 + 0.8 x_3 \le 1500
$$

$$
0.4x_1 + 0.2x_2 + 0.8x_3 \le 300
$$

Vyrobené množství hotových výrobku musí být nezáporné.

$$
x_1, x_2, x_3 \ge 0
$$

Celkový zisk z hotových výrobku představuje níže uvedená účelová funkce.

$$
Z_{\text{max}} = 40x_1 + 240x_2 + 200x_3
$$

Simplexová metoda umožňuje řešit matematické modely upravené do kanonického tvaru. Soustava lineárních rovnic je v kanonickém tvaru, obsahuje-li matice koeficientů jednotkovou submatici. Matematický model je tedy nutné převést na soustavu lineárních rovnic. Nerovnost typu <= převedeme na rovnici tím, že k levé straně nerovnosti připočteme nezápornou proměnnou. Nerovnost typu >= převedeme na rovnici tím, že od levé strany nerovnosti odečteme nezápornou proměnnou.

Tyto proměnné se nazývají "přídatné" a představují nespotřebované množství surovin.

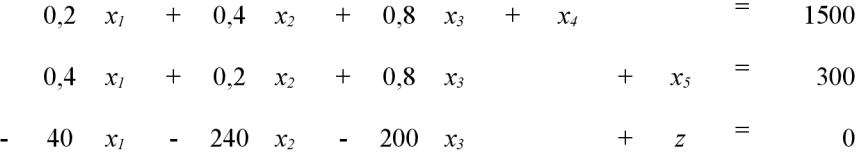

Pokračováním bude přepsání soustavy rovnic do tvaru simplexové tabulky. Nezákladní proměnné jsou  $x_1, x_2, x_3$ . Základní proměnné jsou  $x_4, x_5$  a z.

|       | $x_I$ | $x_2$  | $x_3$  | $x_4$ | $x_5$ |      |
|-------|-------|--------|--------|-------|-------|------|
| $x_4$ | 0,2   | 0,4    | 0,8    |       |       | 1500 |
| $x_5$ | 0,4   | 0.2    | 0,8    |       |       | 300  |
|       | $-40$ | $-240$ | $-200$ |       |       |      |

*Tabulka 2: Simplexová tabulka - výchozí řešení* 

Za nezákladní proměnné dosadíme do soustavy rovnic nuly a získáme tak základní řešení, které slouží jako výchozí bod pro další výpočty.

$$
X^1 = [0, 0, 0, 1500, 300, z = 0]
$$

Ekonomická interpretace - podnik nevyrábí a veškeré množství disponibilních surovin je nespotřebováno.

Každý krok řešení pomocí simplexové tabulky se testuje zdaje optimální nebo ne. Rozhodující jsou znaménka koeficientů v řádku účelové funkce.

V případě maximalizace – jsou-li všechny koeficienty nezáporné, řešení je maximální. Je-li alespoň jeden koeficient záporný, řešení není maximální. V případě minimalizace - jsou-li všechny koeficienty záporné nebo rovné nule, řešení je minimální. Je-li alespoň jeden koeficient kladný, řešení není minimální.

V našem příkladě řešíme maximální zisk z prodeje výrobků. Ze simplexové tabulky je zřejmé, že všechny koeficienty účelové funkce jsou záporné. Řešení tedy není maximální a je nutné pokračovat ve výpočtu podle dvou následujících pravidel.

Jedna z nezákladních proměnných výchozího řešení se v novém řešení má stát základní proměnnou. Při maximalizační úloze přicházejí v úvahu ty proměnné, jejichž koeficient je v účelové funkci záporný. Při minimalizační úloze uvažujeme ty proměnné, jejichž koeficient je v účelové funkci kladný. Z takto vytvořených množin koeficientů účelové funkce vybereme ten, jehož absolutní hodnota je nejvyšší a jemu odpovídající proměnná se stane v novém řešení základní proměnnou. Sloupec koeficientů této proměnné se nazývá klíčovým sloupcem. [1]

Jedna ze základních proměnných výchozího řešení se v novém řešení musí stát nezákladní proměnnou. Novou základní proměnnou, zvolenou podle prvního pravidla, označíme symbolem *x<sup>k</sup> .* Její koeficienty ve výchozím kroku (s výjimkou koeficientu v řádku účelové funkce) označme  $\alpha_{ik}$  ( $i = 1, 2, ..., m$ ). Koeficienty ve sloupci pravých stran výchozího kroku označíme  $\beta_i$  ( $i = 1, 2, ..., m$ ). Stanovíme podíl koeficientů pravé strany a koeficientu v klíčovém sloupci a to pro řádky u nichž je *aik>=* 0. Nejmenší

podíl určuje tzv klíčový řádek. Základní proměnná, obsažená v klíčovém řádku, se stává v novém řešení nezákladní. [1]

Podle první pravidla hledáme klíčový sloupec. Nejvyšší absolutní hodnota u všech záporných koeficientů účelové funkce je ve sloupci *x<sup>2</sup>* (240). Stanovíme si podíly koeficientů pravé strany a koeficientů v klíčovém sloupci.

$$
1500/0,4=3750
$$
,  $300/0,2=1500$ 

Nej menší podíl je u proměnné *x<sup>5</sup> .* Nezákladní proměnná *x<sup>2</sup>* se stane základní a základní proměnná  $x_5$  se stane nezákladní. Rovnice soustavy musíme upravit tak, abychom v klíčovém sloupci u proměnné *x<sup>2</sup>* měli koeficienty rovny nule. Pouze koeficient v klíčovém řádku bude roven jedné. Druhý řádek soustavy rovnic vydělíme číslem 0,2. Výsledný řádek vynásobíme číslem -0,4 a přičteme k prvnímu řádku. Druhý řádek vynásobíme číslem 240 a přičteme k řádku s koeficienty účelové funkce.

|       | $x_I$ | $x_2$ | $x_3$  | $x_4$ | $x_5$ |        |
|-------|-------|-------|--------|-------|-------|--------|
| $x_5$ | 0,6   |       | $-0,8$ |       | -2    | 900    |
| $x_2$ | ∠     |       |        |       |       | 1500   |
|       | 440   |       | 760    |       | 1200  | 360000 |

*Tabulka 3: Simplexová tabulka - druhý krok* 

Za nezákladní proměnné dosadíme do soustavy rovnic nuly a získáme tak nové základní řešení.

$$
X^2 = [0, 1500, 0, 900, 0, z = 360000]
$$

Ekonomická interpretace - firma bude vyrábět 1500kg výrobku *V<sup>2</sup> .* Žádné jiné další výrobky nebudou vyráběny. V rámci tohoto řešení se spotřebuje veškeré disponibilní množství suroviny *S2,* 900 kg suroviny *Si* zůstane nespotřebováno. Příjem za prodané výrobky bude 360 000,- Kč.

Test optimality nám říká, že výše uvedené řešení je optimální.

#### *3.9.2 Dopravní problémy*

Při řešení dopravních úloh jde v podstatě o problém, kde základním úkolem je rozvést mezi několik různých odběratelů homogenní výrobky, které jsou vyráběny nebo skladovány na různých místech. Přeprava musí být provedena tak, aby bylo zajištěno plné uspokojení odběratelských potřeb v rámci daných zdrojů a aby současně bylo docíleno minimálních celkových přepravních nákladů (vyjádřených např. v tunokilometrech, v Kč nebo ve spotřebě pohonných hmot apod.) [1]

Dopravní problém lze řešit pomocí simplexové metody nebo pomocí speciálních algoritmů, které byly vypracovány pro úlohy tohoto typu. Mezi nejznámější aproximační metody patří:

- metoda severozápadního rohu,
- metoda indexová vzestupná,
- metoda indexová sestupná,
- Vogelova aproximační metoda.

Všechny výše uvedené metody předpokládají, že jde o vyrovnaný dopravní problém, tzn. že součet všech požadavků odběratelů se rovná součtu všech kapacit dodavatelů. Není-li tomu tak, musíme přidat fiktivního odběratele / dodavatele a vyrovnat tak součty požadavků a kapacit.

Princip aproximačních metod si budeme demonstrovat na jednoduchém příkladu. Předpokládejme, že máme čtyři odběratele požadující 10, 20, 30 a 40 jednotek výrobku a tři dodavatele s kapacitou 30, 40 a 20 jednotek výrobku. Součet všech požadavků odběratelů je 100 jednotek výrobku a součet všech kapacit dodavatelů je 90 jednotek výrobku. V našem případě jde o nevyrovnaný dopravní problém a musíme vytvořit fiktivního dodavatele s kapacitou 10 jednotek a nej vyšší sazbou, která v tomto případě činí 9 000,-Kč / výrobek. Přepravní sazby mezi jednotlivými dodavateli a odběrateli obsahuje následující tabulka.

|                | $\Omega$ | $\overline{O2}$ | $\overline{O3}$ | $\overline{O4}$ |
|----------------|----------|-----------------|-----------------|-----------------|
| D1             |          |                 |                 |                 |
| D2             |          |                 |                 |                 |
| D <sub>3</sub> |          |                 |                 |                 |

*Tabulka 4: Sazby přepravného (tis. Kč / výrobek)* 

#### 3.9.2.1 Metoda severozápadního rohu

Princip této metody je velmi jednoduchý. Do tabulky zapíšeme požadavky odběratelů a kapacity dodavatelů. Volná pole obsazujeme nejvyššími možnými hodnotami počínaje levým horním polem tabulky.

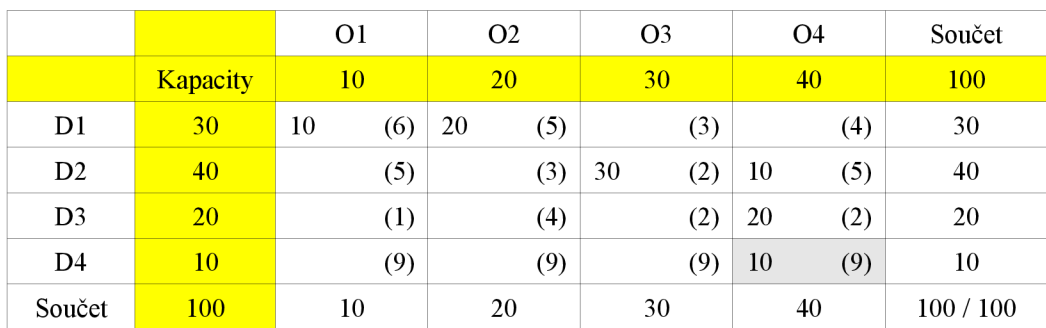

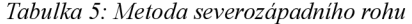

Řešení je ve většině případů značně odlišné od optimálního řešení. Je to způsobeno tím, že metoda severozápadního rohu nebere v úvahu sazby dopravného.

Náklady na dopravu činí 310 000,- Kč.

# $\frac{3.2.2}{\sqrt{2}}$  metoda indexová

Principem indexové metody je postupné obsazování polí tabulky podle sazby dopravného. U vzestupné indexové metody postupujeme od nejnižší sazby. U sestupné indexové metody postupujeme od nejvyšší sazby.

Základem této metody je úvaha, že nejlevnější řešení získáme použitím nej levnějších přepravních tras. [1]

Indexové metody počítají se sazbami přepravného a snaží se najít nej levnější variantu řešení za pomocí velmi jednoduchého algoritmu. V případě, že aplikujeme metodu indexovou vzestupnou a máme fiktivního odběratele nebo dodavatele, přiřadíme mu nejvyšší možnou sazbu přepravného. Aplikujeme-li metodu indexovou sestupnou, přiřadíme mu nejnižší možnou sazbu přepravného. Tím docílíme toho, že fiktivní odběratel či dodavatel bude využit jako poslední.

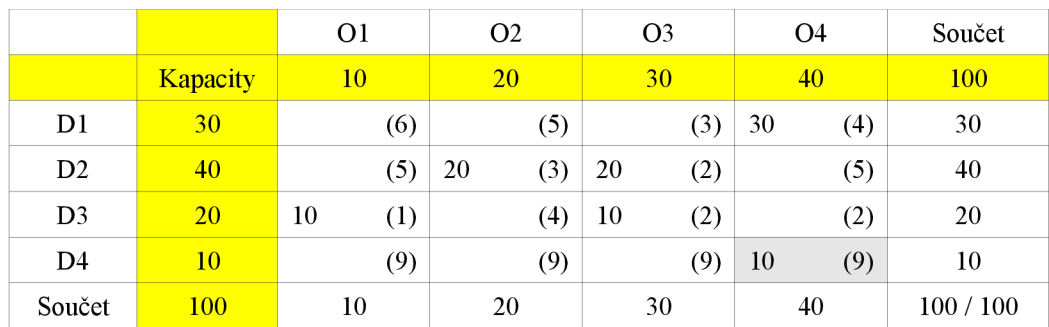

*Tabulka 6: Metoda indexová vzestupná* 

Náklady na dopravu činí 250 000,-Kč.

## 3.9.2.3 Vogelova aproximační metoda

Jedná se o nejčastěji používanou metody v praxi (zejména pro její jednoduchost, rychlost nalezení řešení a pro její přesnost, která je pro praxi zcela dostačující). Algoritmus VAM je následující. [1]

Nejprve stanovíme pro každý řádek a sloupec diferenci mezi nejmenší a druhou nejmenší sazbou v tomto řádku nebo sloupci (jsou-li dvě nejmenší sazby stejné, pak je diference nula). Vybereme řadu (tj. řádek nebo sloupec) s nej větší diferencí. V této řadě obsadíme největší možnou přepravou pole s nejmenší sazbou. Radu s vyčerpanou kapacitou nebo požadavkem vyškrtneme a v dalším postupu s ní nepočítáme. Stanovíme znovu diferenci (pro sloupce, jestliže jsme škrtli řádek a naopak) a postupujeme dále stejným způsobem. [1]

Jestliže je největší diference u více řad, hledáme v těchto řadách s největší diferencí "sedlový bod", tj. pole s nejmenší sazbou z hlediska řádku i sloupce. Pak obsazujeme "sedlový bod". Mezi několika "sedlovými body" se rozhodneme pro ten, u něhož je součet řádkové a sloupcové diference nej větší. [1]

Neexistuje-li v řadách s největší diferencí ani jeden "sedlový bod", pak stanovíme pro tyto řady druhé diference. Druhá diference je rozdíl mezi druhou nejmenší sazbou v řadě a mezi nejmenší sazbou v řadě kolmé na původní. Vybereme řadu s největší druhou diferencí a v ní pak obsazujeme pole s nejmenší sazbou. [1]

Použijeme-li místo tohoto třetího pravidla o druhých diferencích subjektivního odhadu, kvalita řešení se příliš nezhorší. [1]

|                |                 | O <sub>1</sub> | O <sub>2</sub> | O <sub>3</sub> | O <sub>4</sub> | Součet  |
|----------------|-----------------|----------------|----------------|----------------|----------------|---------|
|                | <b>Kapacity</b> | 10             | <b>20</b>      | 30             | 40             | 100     |
| D1             | 30              | (6)            | (5)            | 10<br>(3)      | 20<br>(4)      | 30      |
| D2             | 40              | (5)            | 20<br>(3)      | 20<br>(2)      | (5)            | 40      |
| D <sub>3</sub> | <b>20</b>       | 10<br>(1)      | (4)            | (2)            | 10<br>(2)      | 20      |
| D4             | 10              | (9)            | (9)            | (9)            | 10<br>(9)      | 10      |
| Součet         | <b>100</b>      | 10             | 20             | 30             | 40             | 100/100 |

*Tabulka 7: Vogelova aproximační metoda* 

Náklady na dopravu činí 230 000,-Kč.

## 3.9.2.4 Srovnání metod

Z následující tabulky je patrné, že Vogelova aproximační metoda dává nejlepší výsledek, který je pro praxi z hlediska přesnosti dostačující.

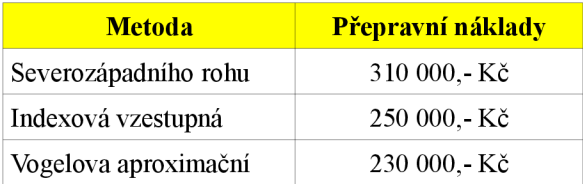

*Tabulka 8: Srovnání nákladů* 

Úlohu řešící dopravní problém je možné vypočítat i pomocí jiných metod, např. simplexové metody. Výsledek by mnohem přesnější (optimální), ale složitost a dlouhý čas na výpočet se v těchto případech nevyplácí.

## **4 Analýza problému a současná situace**

#### **4.1 Informační gramotnost**

Současný vývoj eLearningu plně odráží vývoj informační gramotnosti ve společnosti. V dnešním světě mají největší hodnotu informace a lidé, kteří s nimi efektivně pracují. V minulosti jsme se často mohli setkat s problémem jak najít potřebné informace - byl jich nedostatek. Současnost se potýká se stejným problémem - informací je obrovské množství a není jednoduché rozlišit, které jsou správné a které jsou zavádějící.

Společnost přijímá pouze členy, kteří umí číst, psát a počítat. Takovéto členy označujeme za gramotné. Stejná situace nastává v případě informační společnosti. Podle Ministerstva školství je informační gramotnost definována jako:

*"Schopnost používat počítač a jeho periferie (tiskárnu, scanner, ...) jako pracovní nástroj. Schopnost pochopit strukturu textu a vytvořit jednoduchý multimediální dokument (tj. dokument, v němž je spojen textový, statický či pohyblivý grafický a zvukový záznam). Schopnost používat počítač zapojený do počítačové sítě (pro posílání a přijímání elektronické pošty a pro vyhledávání na Internetu). Schopnost orientovat se ve vlastním výpočetním systému. Schopnost vyhledání a filtrování informací. Schopnost orientovat se v různých formách předložených informací a schopnost vybrat a následně použít informace potřebné k řešení konkrétních problémů, (již přesahuje do funkční gramotnosti)."* 

Koncepce státní informační politiky ve vzdělávání stanovuje několik etap k informační společnosti, jejich naplňování se ale zatím nedaří. Jedním z cílů bylo dosažení informační gramotnosti u čerstvých absolventů všech typů škol do roku 2004. Do roku 2005 se mělo dosáhnout plné informační gramotnosti u ostatních občanů.

V roce 2005 proběhl průzkum<sup>7</sup> informační gramotnosti Ministerstva informatiky ve spolupráci se společností STEM/MARK. Hlavním cílem průzkumu bylo vymezit

<sup>7</sup> [http://www.micr.](http://www.micr) cz/scripts/detail.php?id=2578

pojem informační gramotnost, zjistit její reálný stav, resp. úroveň využívání informačních a komunikačních technologií v České republice.

Z výzkumu, který nastavil základní úroveň informační gramotnosti poměrně vysoko, vyplývá, že informačně gramotný je ten, kdo je:

- schopen vyhledat a všestranně zpracovat informace za použití obvyklého počítačového vybavení,
- schopen orientovat se v různých oblastech práce s počítačem a efektivně ho používat (oblast HW, terminologie, textový editor, tabulkový procesor, grafika, internet a elektronická pošta).

Nejdůležitější výsledky výzkumu ukazují, že úroveň informační gramotnosti v České republice není vysoká.

- Čtvrtina populace ve věku 18 60 let je informačně gramotná  $(27\%)$ .
- Podíl informačně gramotných mezi populací starších 60-ti let jsou 2 %, mezi 15  $-17$  lety je tento podíl 55 %.
- Pouhá třetina učitelů základních a středních škol (33 %) je informačně gramotná.
- Úplných počítačových profesionálů orientujících se v oblasti počítačů na špičkové úrovni je necelé 1 % v celkové populaci.
- Nejnižší informační gramotnost dosahují zástupci nekvalifikovaných dělnických profesí  $(4\%).$
- Tři čtvrtiny z těch, kteří dnes deklarují schopnost práce s počítačem, získávaly své znalosti metodou pokus omyl (73 %).
- Dvě třetiny respondentů využívá počítač ke svému sebevzdělávání (63 %), polovina ke hraní her (46 %) a jedna třetina k nakupování (31 %).
- Dvěma třetinám respondentů, kteří nevlastní počítač, chybí jeho smysluplné využití (39 %), v generaci nad 60 let tento podíl dosahuje 47 %.

• Užívání internetu je nejčastěji spojováno s vyhledáváním informací, rozpoznáním internetové adresy a napsáním jednoduchého emailu.

Výzkum proběhl v roce 2005 a lze předpokládat, že úroveň informační gramotnosti se zvýšila. Byla-li informační gramotnost v roce 2005 na úrovni 27 %, dnešní úroveň informační gramotnosti se jenom těžko bude blížit hodnotě 40 %.

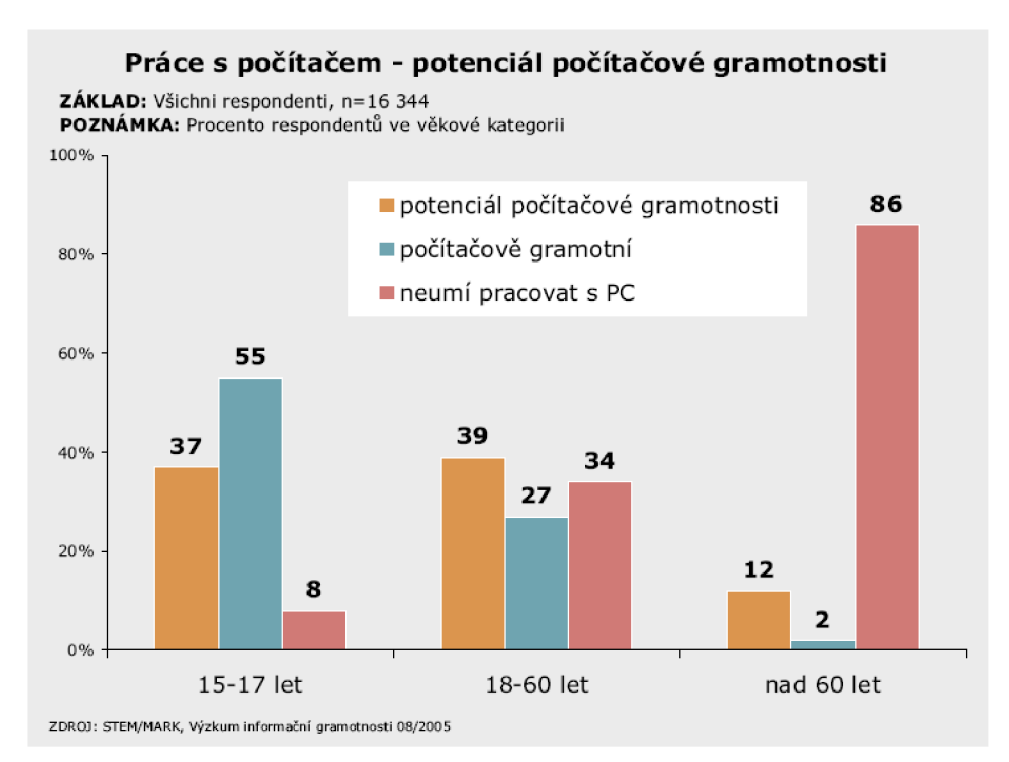

*Obrázek 3: STEM/MARK - Potenciál počítačové gramotnosti* 

#### **4.2 Současný stav eLearningu**

#### *4.2.1 Celosvětový vývoj*

Jak vyplývá z charakteristiky eLearningu, pro jeho zavedení je třeba internetové připojení. Internet je již dnes ve většině vyspělých zemí standardem. Slouží nám k přenášení informací a poskytování různých služeb např. elektronická pošta (e-mail), elektronické bankovnictví, podávání různých elektronických žádostí, katalogy a online nakupování, chat, telefonování, rozmanité www stránky, sdílení souborů, on-line hraní her, vyhledávání informací a mnoho dalších. Jak již bylo řečeno výše, téměř neomezené možnosti Internetu a lepší finanční dostupnost lákají nové uživatele a jejich počet se zvyšuje každým dnem. V následující tabulce lze zjistit přesnější čísla uživatelů Internetu na světě. Pro vlastní potřeby organizace Internet World Stats (IWS)<sup>8</sup> charakterizovala uživatele Internetu jako:

## *"kohokoliv v současné době, kdo je schopný a oprávněný používat Internet (anyone currently in capacity to use the Internet). "*

K relevantnímu užívání internetu jsou zapotřebí dva požadavky: tato osoba musí mít přístup k internetovému připojení a musí ovládat základní znalosti pro užívání webu. Z tohoto vymezení plyne, jak upozorňují IWS, že je pravděpodobné, že počet uživatelů Internetu je mnohem vyšší než počet internetových připojení nebo telefonních linek, jelikož mnoho uživatelů sdílí jedno připojení. U všech regionů a států je nutné pečlivě zvažovat všechny aspekty a nelze jen slepě následovat procentuální zastoupení uživatelů internetu. Je například nutné kalkulovat s procentuálním zastoupením internetových uživatelů v souvislosti s počtem obyvatel jednotlivého regionu či státu.

| <b>Region</b>                       | <b>Populace</b> | Celosvětový<br>podíl | <b>Uživatelé</b><br>internetu | <b>Penetrace</b> | Celosvětový<br>podíl pen. | <b>R</b> ust |
|-------------------------------------|-----------------|----------------------|-------------------------------|------------------|---------------------------|--------------|
| <b>Afrika</b>                       | 933 448 292     | 14,17%               | 33 334 800                    | $3,60\%$         | $3,00\%$                  | 638,40%      |
| <b>Asie</b>                         | 3 712 527 624   | 56,50%               | 398 709 065                   | 10,70%           | 35,80%                    | 248,80%      |
| <b>Evropa</b>                       | 809 624 686     | 12,30%               | 314 792 225                   | 38,90%           | 28,30%                    | 199,50%      |
| <b>Střední</b><br>východ            | 193 452 727     | 2,90%                | 19 424 700                    | 10,00%           | 1.70%                     | 491,40%      |
| <b>Severní</b><br><b>Amerika</b>    | 334 538 018     | 5,10%                | 233 188 086                   | 69,70%           | 20,90%                    | 115,70%      |
| <b>Latinská</b><br><b>Amerika</b>   | 556 606 627     | $8,50\%$             | 96 386 009                    | 17,30%           | 8,70%                     | 433,40%      |
| <b>Austrálie,</b><br><b>Oceánie</b> | 34 468 443      | 0,50%                | 18 439 541                    | 53,50%           | 1.70%                     | 142,00%      |
| <b>Svět</b>                         | 6 574 666 417   | $100.00\%$           | 1 114 274 426                 | 16,90%           | $100.00\%$                | 208,70%      |

*Tabulka 9: Uživatelé Internetu v regionech světa (2006)<sup>9</sup>*

<sup>8</sup> <http://www.internerworldstats.com/>

<sup>9</sup> <http://www.internerworldstats.com/stats.htm>

Poznámka - penetrace vyjadřuje počet uživatelů z celkové populace daného regionu.

Pro lepší představu o současném stavu eLearningu je vhodné podívat se na některé regiony blíže a uvést si některé státy těchto regionů. Pro srovnání lze použit údaje Spojených států amerických, které jsou považovány za světovou jedničku v eLearningu. USA se podílí na celkovém počtu internetových uživatelů (dále jen uživatelů) Severní Ameriky 90,4 %. Počet uživatelů na celkový počet obyvatel USA je 69,3 %. Pro zajímavost lze zmínit, že v relativním zastoupení uživatelů se USA nachází na osmé pozici na světě. První je Island (86,8 %), druhý je Nový Zéland (76,3 %) a třetí je Švédsko (74,9 %). Jistě nikoho nepřekvapí situace v Africe, kde celkový počet obyvatel představuje 14,1 % světové populace, ale pouze 3,0 % ze světových uživatelů je v Africe připojeno k internetu. Mezi státy s nej větším počtem uživatelů řadíme např. Egypt (15,9 %, 7 %), Jihoafrickou republikou (15,6 %, 10,4 %), Maroko (14,0 %, 15,2 %) a Nigérii (15,3 %, 3,1 %). První hodnoty udávají procenta z celkového počtu uživatelů internetu v Africe. Druhá hodnota představuje procentuální zastoupení uživatelů z celkového počtu obyvatel v jednotlivých zemích. Podobná situace je i v Asii, kde se na celkovém internetovém připojení významně podílí jen několik států. Stručně zmiňme: Čína (31,1%, 9,4%), Indie (15,2%, 5,4%), Izrael (19,4%, 52,0%), Japonsko (21,9%, 67,2%), Jižní Korea (8,6%, 67,0%) a Malajsie (2,8%, 40,2%). Jak je uvedeno výše, eLearning závisí na připojení k internetu. Lze tedy logicky předpokládat, že v zemích s nulovým či mizivým počtem uživatelů, je rozvinutá eLearningová podpora méně pravděpodobná. Bylo by velmi obsáhlé uvádět z každého kontinentu příklady eLearningu. Navíc u vyspělých států se stala moderní podpora vzdělávání samozřejmostí, proto je zde představeno pouze pár vybraných případů. Situaci v Evropě stručně zmíním v následující podkapitole zabývající se současným stavem v České republice.

V Africe patří k relativně významným eLearningovým státům Egypt. Egyptská univerzita v Káhiře (http://eleg.oucu.edu.eg/) značně podporuje rozvoj eLearningu. V roce 2003 zde proběhla konference o eLearningových aplikacích<sup>10</sup>. V Asii je

<sup>10</sup> <http://www.aucegypt.edu/conferences/elearning/lstconference.htm>

eLearning podporován například na univerzitě Chiangmai v Thajsku. Jednu z hlavních eLearningových aktivit ve východní Asii reprezentuje "Asijská eLearningová síť" (AEN) ([http://www.asiaelearning.net\)](http://www.asiaelearning.net). Podle zprávy na portálu EAN tato síť vznikla na popud japonské vlády a jejími partnery jsou Čína a Jižní Korea. EAN byl navržen v září 2001 na podporu rozvoje ekonomiky a zkvalitnění vzdělání nebo nutné přeškolení pracujícího obyvatelstva.

## *4.2.2 Česká republika*

Postavení České republiky v počtu uživatelů internetu v rámci Evropy není příliš pozitivní. Nacházíme se na 13. pozici v rámci Evropské unie a na 19. pozici v celé Evropě, s relativním zastoupením 49,9 % uživatelů na počet obyvatel republiky. Je smutné konstatovat, že se Česká republika teprve blíží k průměru Evropské unie, který je 51,9 %. Překvapivě těsně za námi se umístila Belgie s 48,7 % a Francie s 48,4 %, mezi další země patří např. Litva s 35,8 %, Maďarsko s 33,7 % a Polsko s 27,8 %. Jak bylo zmíněno výše, pro správné pochopení těchto hodnot je nutné pracovat s nimi v širším kontextu. Je zapotřebí vždy zvažovat počet obyvatel žijících v jednotlivých zemích a přírodní, kulturní i historické rysy země. To vše hraje významnou roli pro správné určení stupně vývoje eLearningu. Přestože hodnoty pro Maďarsko a Polsko jsou mnohem nižší ve srovnání s Českou republikou, i v těchto zemích se realizuje řada zajímavých projektů. Jak uvádí Barešová [2], je považována za vedoucí zemi v Evropě v oblasti využívání eLearningu Velká Británie. Se svými 62,5 % ale zaostává za Islandem, který má 86,8 % internetových uživatelů.

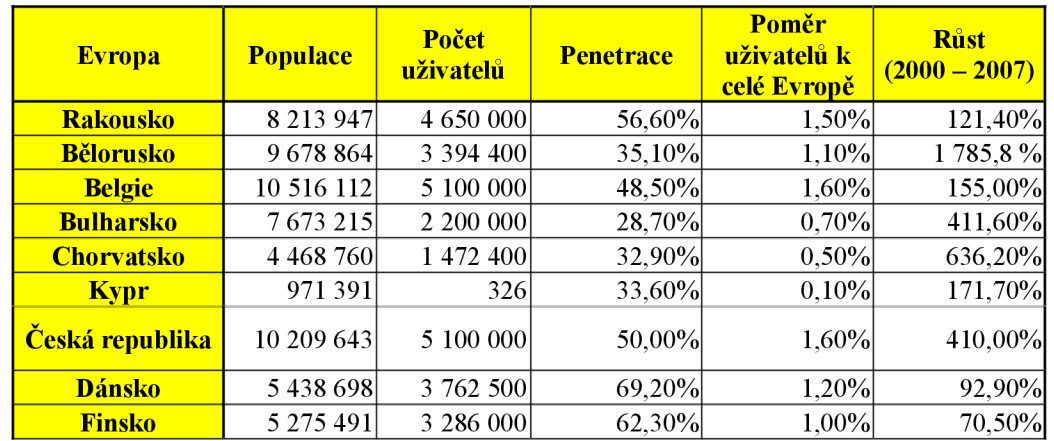

| <b>Evropa</b>      | <b>Populace</b> |             | <b>Penetrace</b> | Poměr<br>uživatelů k<br>celé Evropě | <b>Růst</b><br>$(2000 - 2007)$ |  |
|--------------------|-----------------|-------------|------------------|-------------------------------------|--------------------------------|--|
| <b>Francie</b>     | 61 350 009      | 30 837 595  | 50,30%           | $9,80\%$                            | 262,80%                        |  |
| <b>Německo</b>     | 82 509 367      | 50 471 212  | 61,20%           | 16,00%                              | 110,30%                        |  |
| <b>Řecko</b>       | 11 338 624      | 3 800 000   | 33,50%           | 1,20%                               | 280,00%                        |  |
| Mad'arsko          | 10 037 768      | 3 050 000   | 30,40%           | 1,00%                               | 326,60%                        |  |
| <b>Irsko</b>       | 4 104 354       | 2 060 000   | 50,20%           | 0,70%                               | 162,80%                        |  |
| <b>Itálie</b>      | 59 546 696      | 30 763 940  | 51,70%           | $9,80\%$                            | 133,10%                        |  |
| Litva              | 2 279 366       | 1 030 000   | 45,20%           | 0,30%                               | 586,70%                        |  |
| <b>Lucembursko</b> | 463 273         | 315         | 68,00%           | 0,10%                               | 215,00%                        |  |
| <b>Nizozemí</b>    | 16 447 682      | 12 060 000  | 73,30%           | 3,80%                               | 209,20%                        |  |
| <b>Polsko</b>      | 38 109 499      | 11 400 000  | 29,90%           | 3,60%                               | 307,10%                        |  |
| <b>Portugalsko</b> | 10 539 564      | 7 782 760   | 73,80%           | 2,50%                               | 211,30%                        |  |
| <b>Rumunsko</b>    | 21 154 226      | 4 940 000   | 23,40%           | 1,60%                               | 517,50%                        |  |
| <b>Slovensko</b>   | 5 379 455       | 2 500 000   | 46,50%           | 0,80%                               | 284,60%                        |  |
| <b>Slovinsko</b>   | 1962856         | 1 090 000   | 55,50%           | 0,30%                               | 263,30%                        |  |
| Španělsko          | 45 003 663      | 19 765 032  | 43,90%           | 6,30%                               | 266,80%                        |  |
| Švédsko            | 9 107 795       | 6 890 000   | 75,60%           | 2,20%                               | 70,20%                         |  |
| <b>Švýcarsko</b>   | 7 523 024       | 5 097 822   | 67,80%           | 1,60%                               | 138,90%                        |  |
| <b>Ukrajina</b>    | 45 833 977      | 5 278 100   | 11,50%           | 1,70%                               | 2 539,1%                       |  |
| Velká Británie     | 60 363 602      | 37 600 000  | 62,30%           | 11,90%                              | 144,20%                        |  |
| <b>Evropa</b>      | 809 624 686     | 314 792 225 | 38,90%           | 100,00%                             | 199,50%                        |  |

*Tabulka 10: Uživatelé Internetu v Evropě (2006)* 

Z výše uvedené tabulky se může zdát, že eLearning v České republice nemá ve vzdělávacím prostředí významné postavení. K tomuto zdání přispívá i donedávna naprostá absence eLearningu nebo LMS v didaktických publikacích v České republice a také nedostatečná příprava budoucích učitelů v této oblasti [7]. I přes tento klamný dojem eLearning tvoří rostoucí součást českého vzdělávání. Jak již bylo zmíněno výše, jeho hlavní využití se rozvíjí především v podnikovém vzdělávání a na vysokých školách. Je však eLearning vhodný pouze pro distanční a podnikové vzdělávání? Zajisté ne. Na tento fakt upozorňuje i většina odborné veřejnosti jako např. Eger [9], který poukazuje na skutečnost, že eLearning stále představuje velkou výzvu pro české školství.

Na závěr této podkapitoly zbývá jen dodat,že trh se zaměřením na eLearning dynamicky roste nejen v České republice, ale na celém světě [7]. Odhad výdajů USA související s eLearningem se v roce 2003 pohyboval kolem 11,4 bilionů dolarů. Do roku 2010 se odhaduje, že výdaje pro Evropu a USA vztahující se k eLearningu vzrostou

<sup>11</sup> [http://www.internetworldstats.eom/stats4.htm#europe](http://www.internetworldstats.eom/stats4.htm%23europe) 

na 50 bilionů dolarů. Bohužel zatím je evidentní, že země Evropské Unie stále zaostávají za USA a Japonskem.

## *4.2.3 Elearning a vysoké školy*

Nocar [3] považuje za zlomový bod v rozvoji eLearningu na vysokých školách rok 2002, kdy se eLearning začíná významně realizovat na mnoha institucích. Významný dosah a vliv eLearningu na akademické půdě lze vyvodit i z konferencí, workshopů a seminářů, které se brzy začínají objevovat na mnoha vysokých školách v České republice. Zde se scházejí příznivci eLearningu, prezentují dosažené výsledky a diskutují i o budoucím vývoji. Jedná se například o Národní konferenci k distančnímu vzdělávání, jejíž 4. ročník se konal v létě roku 2006 $^{12}$ , dále konference Belcom, která v roce 2006 úspěšně uspořádala 6. ročník a 7. ročník odborného semináře eLearning a 6. ročník soutěže eLearning na Univerzitě v Hradci Králové. Odborníci v oblasti eLearningu z Masarykovy univerzity v Brně úspěšně organizují konferenci SCO o elektronické podpoře výuky. V roce 2006 zde proběhl její 3. ročník ([http://sco.muni.cz/2006/\).](http://sco.muni.cz/2006/) Bohužel i přes výše zmíněné aktivity vysokých škol nedošlo k jejich vzájemné spolupráci [2]. Jednotlivé vysoké školy pracují stále spíše individuálně a izolovaně. eLearning v České republice je tedy poměrně nekoordinovaný, spontánní a i dnes je možné setkat se s negativním a odmítavým postojem. Na straně druhé u institucí, které již začaly aplikovat eLearningové podpory, se rozvoj výrazně zrychluje.

#### **4.3 Dostupné výukové pomůcky**

V současné době se nejvíce setkáváme s tzv. webovými informačními systémy. Tyto systémy slouží jako základ pro LMS. Umožňují studentům a vyučujícím vzdálené přihlašování a vykonávání všech potřebných činností souvisejících se studiem. K těmto činnostem je potřeba běžných internetových prohlížečů.

Z hlediska vyučujícího jde zejména o evidenci žáků, kurzů, správu studijních plánů, evidenci hodnocení, autorské nástroje určené k přípravě kurzů, testování a přezkušování žáků.

<sup>12</sup> <http://www.csvs.cz/konference/ncdiv/>

Z hlediska studentů jde zejména o získávání souhrnných informací o nabízených kurzech, možnost přihlásit se na vybrané kurzy, stažení studijních materiálů, komunikaci s vyučujícími, studenty a zkušební testy.

V České republice se můžeme setkat s několika LMS systémy, namátkou vybíráme ty nejzajímavější:

- eDoceo,
- Microsoft Class Server,
- Moodle,
- WebCT<sub>a</sub>
- EDEN.

Pro bližší pochopení webového informačního systému si pojďme přiblížit LMS systém Moodle. Moodle je softwarový balík určený pro podporu prezenční i distanční výuky prostřednictvím online kurzů dostupných na WWW. Moodle je vyvíjen jako nástroj umožňující realizovat výukové metody navržené v souladu s principy konstruktivisticky orientované výuky. Moodle umožňuje snadnou publikaci studijních materiálů, zakládání diskusních fór, sběr a hodnocení elektronicky odevzdávaných úkolů, tvorbu online testů a řadu dalších činností sloužících pro podporu výuky.<sup>13</sup>

Po přihlášení do LMS Moodle je studentovi nabídnut seznam dostupných kurzů spolu se seznamem kurzů, na kterých je přihlášen, viz. následující obrázek.

Studentovi nabízí možnost účastnit se různých anket, diskutovat ve fóru a řešit své studijní problémy, stahovat studijní materiály apod.

Webové informační systémy (dále jen WIS) předpokládají, že student nebo vyučující je připojen k počítačové síti. Není-li tomu tak, nemůže se účastnit výuky. Dalším omezením WIS je omezená interaktivita. Toto omezení spočívá v použité technologii - jazyk HTML. Pomocí tohoto jazyka není možné vytvářet sofistikovanější praktické ukázky probíraného učiva. Mělo by být běžné, že součástí kurzu jsou plně

<sup>13</sup> <http://www.moodle.cz/>

interaktivní praktické ukázky, které vedou studenta krok za krokem a vysvětlují probíranou látku. Projdeme-li si několik namátkou vybraných kurzů, zjistíme, že podobné praktické ukázky neexistují. WIS systémy nejsou dostatečně interaktivní a jsou tak degradovány na "pouhé skladiště informací" – skripta, hodnocení žáka, seznam zapsaných studentů, apod. V ideálním případě by systémy WIS měly obsahovat praktické ukázky (ve formě programů, ...), které by měly být přístupné v sekci studijní materiály. Jedním z programů využívaných pro tyto účely je program STORM.

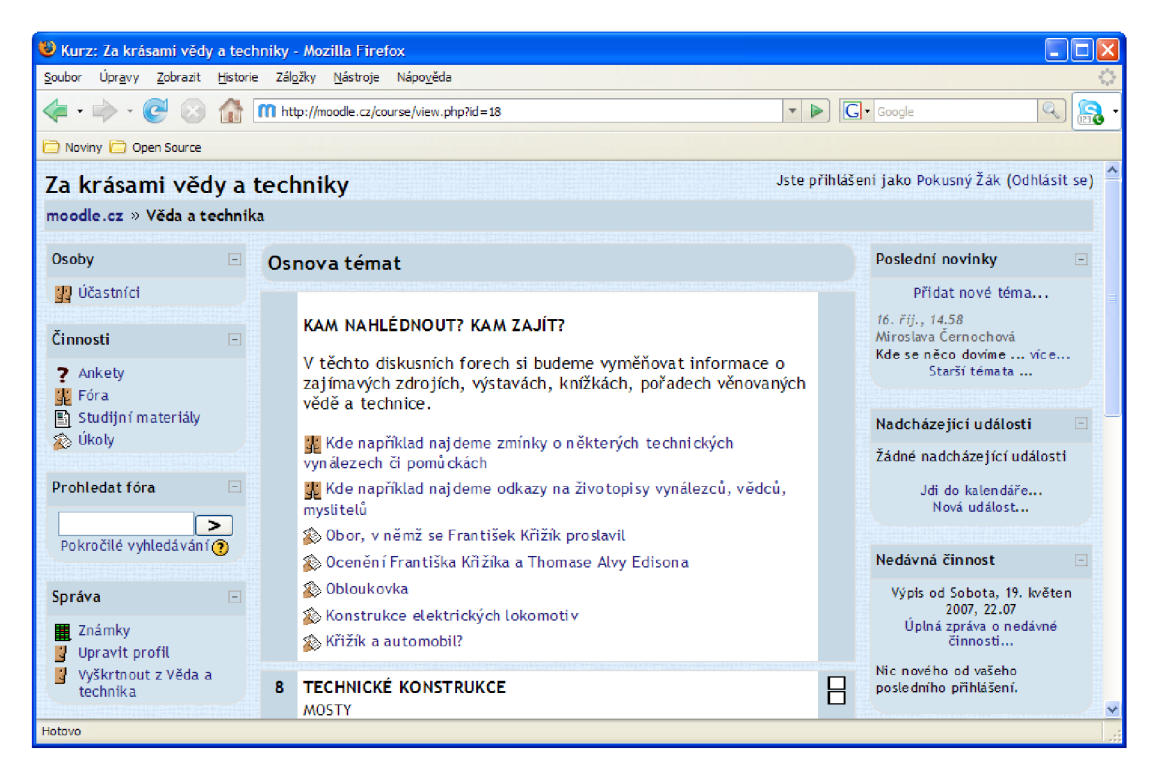

*Obrázek 4: LMS systém Moodle - Obsah kurzu* 

#### *4.3.1 STORM*

Na Provozně ekonomické fakultě Mendelovy zemědělské a lesnické univerzity v Brně nebo na Fakultě podnikatelské Vysokého učení technického v Brně se jako off-line pomůcka pro předmět Operační a systémová analýza používá program STORM.

Tento program je relativně zastaralý a svým vzhledem a ovládáním neodpovídá dnešním požadavkům. Jeho rozhraní je textové (program pro operační systém MS-DOS) a ne vždy na první pohled pochopitelné. Příkladem je následující obrázek demonstrující způsob zadání dat pro simplexovou metodu.

| <b>EX C:\DOCUME~1\robert\Plocha\Diplomka\STORM\Storm\STORM.EXE</b><br>$\times$<br>-                                            |                                                                |                                                                 |                                                                 |                                                                                    |                                                             |                                                      |  |
|----------------------------------------------------------------------------------------------------|----------------------------------------------------------------|-----------------------------------------------------------------|-----------------------------------------------------------------|------------------------------------------------------------------------------------|-------------------------------------------------------------|------------------------------------------------------|--|
| Title : Diplomova prace<br>Number of variables<br>Number of constraints<br>Starting solution given<br>Objective type (MAX/MIN) | $\Xi$ STORM EDITOR : Linear & Integer Programming Module $\Xi$ | ۸                                                               | $\frac{3}{2}$<br>N0<br><b>MAX</b>                               |                                                                                    |                                                             |                                                      |  |
| C.<br><b>OBJ COEFF</b><br>CONSTR<br><b>CONSTR</b><br>RBL TYPE<br>ROHND<br><b>BOUND</b><br>11 PPR<br><b>INIT SOLN</b>           | <b>UAR</b><br>40.<br>0.2<br>0.4<br><b>POS</b><br>Ø.<br>0.      | <b>UAR</b><br>2<br>240.<br>0.4<br>Q.2<br><b>POS</b><br>0.<br>О. | <b>UAR</b><br>з<br>200.<br>0.8<br>0.8<br><b>POS</b><br>И.<br>0. | <b>CONST TYPE</b><br>XXXX<br>$\checkmark$ =<br>← ><br>XXXX<br>XXXX<br>XXXX<br>XXXX | RHS<br><b>XXXX</b><br>1500.<br>3ИИ.<br>XXXX<br>XXXX<br>XXXX | <b>RANGE</b><br>XXXX<br>xxxx<br>xxxx<br>xxxx<br>XXXX |  |
| F2I<br>GoTo<br>Block.                                                                                                    | Enter constraint coef for UAR<br>F3l<br>l ns:                  | F4<br>ıю                                                        | in                                                              | <b>CONSTR</b><br>F6.<br>F7<br>lle.                                                 | îE,<br>R8 Help<br>Done                                      | -ква                                                 |  |

*Obrázek 5: STORM- Zadání dat pro simplexovou metodu* 

Pro praktické řešení úloh z operační a systémové analýzy je plně dostačující, nicméně pro výuku nikoliv. Umožňuje zadat vstupní údaje, zobrazit jednotlivé kroky simplexové metody, najít optimální řešení, ale chybí zde jakákoliv interaktivita a přímá návaznost na skripta.

| C:\DOCUME~1\robert\Plocha\Diplomka\STORM\Storm\STORM.EXE                                                                                                    |          |                          |        |              |  |  |  |  |  |
|----------------------------------------------------------------------------------------------------|----------|--------------------------|--------|--------------|--|--|--|--|--|
| Diplomova prace<br>OPTIMAL SOLUTION - DETAILED REPORT<br>Variable<br>Cost<br><b>Value</b><br>Red. cost<br>Status<br>40.0000<br><u>-440.0000 Lower bound</u><br>UAR<br>0.0000<br>1<br>1.<br>$\bar{2}$<br>$\mathbf{2}$<br>240.0000<br>UAR<br>1500.0000<br>А.АААА<br>Basic<br>з<br>-760.0000 Lower bound<br><b>UAR</b><br>0.0000<br>200.0000 |          |                          |        |              |  |  |  |  |  |
| Slack Variables<br><b>CONSTR</b><br>4<br>1                                                                                                    | 900.0000 | 0.0000                   | 0.0000 | <b>Basic</b> |  |  |  |  |  |
| 5<br>$-1200.0000$ Lower bound<br><b>CONSTR</b><br>2<br>0.0000<br>0.0000<br>Objective Function Value = 360000                                                                                                    |          |                          |        |              |  |  |  |  |  |
|                                                                                                    |          |                          |        |              |  |  |  |  |  |
|                                                                                                    |          |                          |        |              |  |  |  |  |  |
|                                                                                                    |          |                          |        |              |  |  |  |  |  |
|                                                                                                    |          | Press any key when ready |        |              |  |  |  |  |  |

*Obrázek 6: STORM - Optimální řešení zadané úlohy* 

Nová výuková pomůcka pro předmět operační a systémová analýza by měla vycházet z možností programu STORM a zároveň by měla v každém kroku nabídnout krátky popis postupu a odkaz na správnou kapitolu v elektronických skriptech. Jednou z dalších chybějících vlastností jsou předdefinované ukázkové příklady s kompletním popisem - ekonomickou interpretací zadané úlohy, apod.

## *4.3.2 Microsoft Excel*

Nejrozšířenějším kancelářským balíkem je Microsoft Office. Jeho součást, tabulkový kalkulátor Excel, nabízí doplněk jménem Řešitel. Tento doplněk je možné využít jako výukovou pomůcku. Je plně lokalizován a nabízí plně grafické rozhraní.

Jako vstupní údaje slouží buňky v sešitu. Pro simplexovou metodu je nutné zadat všechny omezující podmínky, účelovou funkci a používané proměnné. V Řešiteli nastavíme buňku obsahující vzorec účelové funkce, měněné buňky představující například spotřebované suroviny a omezující podmínky. Pomocí tlačítka "Možnosti" můžeme vyvolat dialog s detailnějším nastavením způsob výpočtu. Zde budeme nastavovat "Nezáporná čísla", tzn. spotřebované suroviny nemohou být záporné. Po stisknutí tlačítka "Řešiť" nám doplněk Řešitel vypočítá optimální řešení naší úlohy.

|                                      | А | B              | $\mathbf C$    | D | E              | F                                   | G           | H              |                         | J         | K         | L |
|--------------------------------------|---|----------------|----------------|---|----------------|-------------------------------------|-------------|----------------|-------------------------|-----------|-----------|---|
| 1                                    |   |                |                |   |                |                                     |             |                |                         |           |           |   |
| 2                                    |   |                |                |   |                |                                     |             |                |                         |           |           |   |
| З                                    |   | Ceny výrokbů   |                |   |                | Limity surovin                      |             |                | Koeficient surovin      |           |           |   |
| 4                                    |   | $\vee$ 1       | 40 Kč          |   | S1             | 1500                                |             |                | IV1                     | V2        | V3.       |   |
| 5                                    |   | $\vee$         | 240 Kč         |   | S <sub>2</sub> | 300                                 |             | S1             | 0,2                     | 0,4       | 0,8       |   |
| 6                                    |   | VЗ             | 200 Kč         |   |                |                                     |             | S <sub>2</sub> | 0,4                     | 0,2       | 0,8       |   |
| 7                                    |   |                |                |   |                |                                     |             |                |                         |           |           |   |
| 8                                    |   | Výroba         |                |   |                | Spotřeba surovin                    |             | Účelová funkce |                         |           |           |   |
| 9                                    |   | IV1            | $\overline{0}$ |   | S1             | 600                                 |             | Zmax           | 360000)                 |           |           |   |
| 10                                   |   | V <sub>2</sub> | 1500           |   | S <sub>2</sub> | 300                                 |             |                |                         |           |           |   |
| 11                                   |   | VЗ             | $\overline{0}$ |   |                |                                     |             |                |                         |           |           |   |
| 12                                   |   |                |                |   |                | <b>Parametry Resitele</b>           |             |                |                         |           |           |   |
| 13                                   |   |                |                |   |                |                                     |             |                |                         |           |           |   |
| 14                                   |   |                |                |   |                | Nastavit buňku:                     | \$1\$9      | HE.            |                         |           | Řešit     |   |
| 15                                   |   |                |                |   |                | Royno:                              | $\odot$ Max | $O$ Min<br>Ω   | O.<br>Hodnota:          |           |           |   |
| 16                                   |   |                |                |   |                | Měněné buňky:                       |             |                |                         |           | Zavrit    |   |
| 17                                   |   |                |                |   |                |                                     |             |                |                         |           |           |   |
| 18                                   |   |                |                |   |                | \$C\$9:\$C\$11                      |             |                | $\overline{\mathbf{x}}$ | Odhad     |           |   |
| 19                                   |   |                |                |   |                | Omezující podmínka:                 |             |                |                         |           | Možnosti  |   |
| $\overline{20}$                      |   |                |                |   |                |                                     |             |                |                         |           |           |   |
| 21                                   |   |                |                |   |                | $$F$10 < = $F$5$<br>$$F$9 < = $F$4$ |             |                | $\wedge$                | Přidat    |           |   |
| 22                                   |   |                |                |   |                |                                     |             |                |                         | Změnit    |           |   |
| 23                                   |   |                |                |   |                |                                     |             |                |                         |           | Vynulovat |   |
| $\overline{24}$                      |   |                |                |   |                |                                     |             |                |                         | Odstranit |           |   |
| $\overline{25}$                      |   |                |                |   |                |                                     |             |                |                         |           | Nápověda  |   |
| $\overline{26}$<br>$\overline{\neg}$ |   |                |                |   |                |                                     |             |                |                         |           |           |   |

*Obrázek 7: Excel 2003 - Řešitel* 

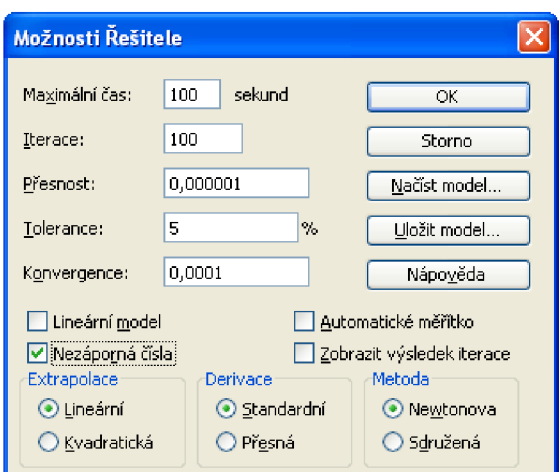

*Obrázek 8: Excel 2003 - Možnosti řešitele* 

Při výpočtu optimálního řešení se zároveň vygeneruje výsledková zpráva, limitní zpráva a citlivostní zpráva.

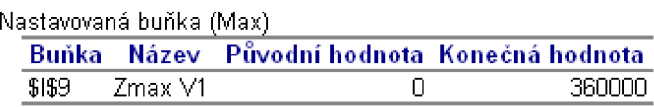

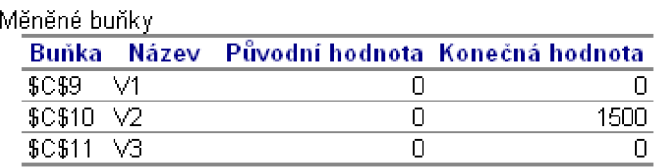

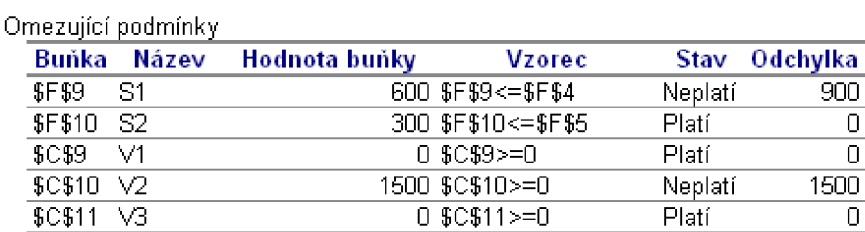

*Obrázek 9: Excel 2003 - Výsledková zpráva* 

Výsledková zpráva nám říká, že budeme vyrábět 1500 kg výrobku V2. Surovina S2 bude zcela spotřebována a zůstane nám 900 kg suroviny SI.

| Měněné buňky       |           |                     |                                     |  |  |  |  |  |  |
|--------------------|-----------|---------------------|-------------------------------------|--|--|--|--|--|--|
|                    |           |                     | Konečná Redukovaný                  |  |  |  |  |  |  |
|                    |           | Buňka Název hodnota | gradient                            |  |  |  |  |  |  |
| SC 59              | V1        | п                   | -439,9999566                        |  |  |  |  |  |  |
| \$C\$10            | M2        | 1500                |                                     |  |  |  |  |  |  |
| \$C\$11            | V3        | П                   | -760,0003004                        |  |  |  |  |  |  |
| Omezující podmínky |           |                     |                                     |  |  |  |  |  |  |
|                    |           |                     |                                     |  |  |  |  |  |  |
|                    |           |                     |                                     |  |  |  |  |  |  |
|                    |           | Buňka Název hodnota | Konečná Lagrangeův<br>multiplikátor |  |  |  |  |  |  |
| SF 59              | 81        | 600                 | П                                   |  |  |  |  |  |  |
| <b>SF\$10</b>      | <b>S2</b> | 300                 | 1199,999982                         |  |  |  |  |  |  |

*Obrázek 10: Excel 2003 - Citlivostní zpráva* 

STORM je specializovaný program, který nabízí mnohem více funkcí. Není lokalizován a má zastaralé rozhraní. Microsoft Excel a jeho doplněk Řešitel nabízí moderní rozhraní, je plně lokalizován, ale chybí zobrazení postupu řešení. Námi navrhovaná pomůcka by měla kombinovat nej lepší vlastnosti obou programů a přidávat nové.

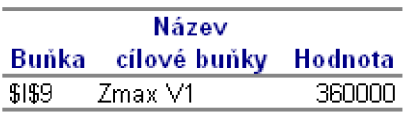

| Název<br>Buňka měněné buňky Hodnota |      | Dolní<br>mez | Cílový<br>výsledek |      | Horní Cílový<br>mez výsledek |
|-------------------------------------|------|--------------|--------------------|------|------------------------------|
| \$C\$9<br>- V1                      |      |              | 360000             |      | 360000                       |
| \$C\$10 V2                          | 1500 | -5.68434E-14 | -1.36424E-11       | 1500 | 360000                       |
| $$C$11$ $V3$                        |      |              | 360000             |      | 360000                       |

*Obrázek 11: Excel 2003 - Limitní zpráva* 

## **5 Vlastní návrhy řešení a jejich přínos**

V dnešním světě obrovského rozmachu informačních technologií neexistuje problém, který by se nedal vyřešit. Při návrhu naší výukové pomůcky se budeme raději držet hesla – méně je více. Vždy se najde součást jakéhokoliv programu, která není efektivně využívána a její implementace by se dala označit za zbytečnou. Návrh prototypu výukové pomůcky můžeme rozdělit do tří kategorií:

- obecný popis,
- uživatelské rozhraní a
- technické řešení.

### **5**.1 **Obecný popis**

LMS systémů založených na WIS je velké množství. Jejich rozvoj akceleruje a počet instalací v České republice roste. Je zbytečné duplikovat práci na LMS. My se v našem návrhu zaměříme na jednu část celého systému. Návrh interaktivní off-line pomůcky pro studenty. Navržená pomůcka bude založena na požadavcích předmětu Operační a systémová analýza.

Počítačová gramotnost je na velmi dobré úrovni a penetrace uživatelů internetu roste. Přesto je možné se setkat s případy, kdy nejsme připojeni do počítačové sítě. Z tohoto důvodu nebude naše pomůcka závislá na funkčním připojení k počítačové síti. Při návrhu pomůcky budeme dbát na to, aby byl program intuitivní, tj. aby studenta zbytečně nezatěžoval přemýšlením o jeho ovládání, ale poskytoval mu maximální komfort.

### **5.2 Uživatelské rozhraní**

## *5.2.1 Prohlížeč skript*

Základem každého předmětu vyučovaného na vysoké škole jsou skripta. Studenti si z nich pořizují výpisky, podtrhávají důležité pasáže, zapisují poznámky, apod. Každý student má jiné zvyklosti a my je musíme respektovat. Z hlediska uživatelského rozhraní je nezbytně nutné nabídnout:

- prohlížení a tisk skript,
- strukturované členění (kapitoly, ...),
- vyhledávání,
- hypertextové odkazy,
- tvorba záložek,
- psaní poznámek.

Při návrhu uživatelského rozhraní vyjdeme z volně dostupného prohlížeče PDF souborů Adobe Aerobat Reader.

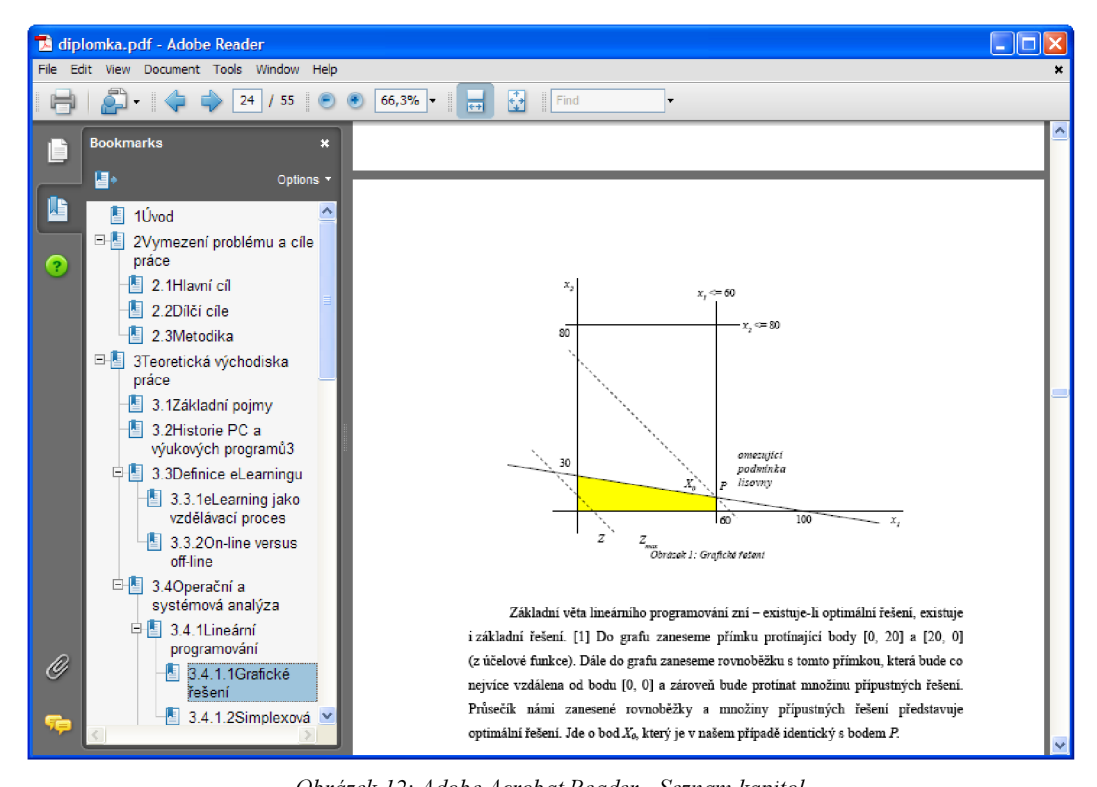

*Obrázek 12: Adobe Acrobat Reader - Seznam kapitol* 

Hlavní okno aplikace bude zobrazovat obsah skript. V levé části bude plovoucí okno se seznamem dostupných kapitol. Toto okno bude možné skrýt a následně znovu zobrazit. Student tak získá nástroj ke čtení skript s možností rychlé navigace.

Výuková pomůcka bude umožňovat tvorbu záložek. Současné zobrazení obsahu skript bude možné libovolně pojmenovat. Dvojitým kliknutím na záložku se skripta přesunou na požadovanou stranu. Záložky budou zobrazeny v plovoucím okně stejným způsobem jako jednotlivé kapitoly.

Ke každé ze zobrazených kapitol bude možné zapisovat poznámky. Zápisky budou ve formátu prostého textu. V levé části aplikace bude plovoucí okno se seznamem všech poznámek. Při čtení skript se bude v hlavním okně zobrazovat speciální symbol v případě, že ke kapitole byla vytvořena poznámka.

Bude-li to tvůrcem skript povoleno, student bude mít možnost si část skript (nebo celá) vytisknout. V případě zájmu bude tištěná verze obsahovat i jeho vlastní poznámky.

#### *5.2.2 Interaktivní ukázky*

Ke každé z kapitol bude mít vyučující možnost vytvořit několik praktických ukázek. Jejich seznam bude zobrazen v plovoucím okně v levé části aplikace. Existenci ukázky bude demonstrovat speciální symbol zobrazený v hlavním okně.

Interaktivní ukázka bude ve formě průvodce, který bude krok za krokem demonstrovat způsob řešení problému. Průvodce by neměl studenta v žádném směru omezovat. Neměl chybět ani pohyb vpřed a vzad. V každém kroku se zobrazí odkaz do elektronických skript kde je celá problematika vysvětlena. V pravé části aplikace bude plovoucí okno s krátkou nápovědou k aktuálnímu kroku.

V případě dopravních problémů by měl průvodce pracovat podle následujícího scénáře. Prvním krokem bude zadání počtu odběratelů, počtu dodavatelů a jejich požadavků, resp. kapacit. Stisknutím tlačítka další se student přesune na další krok. Zde proběhne kontrola vyváženosti. Pravé plovoucí okno bude vysvětlovat, co je vyvážený dopravní problém. Nebude-li dopravní problém vyvážený, průvodce navrhne přidání fiktivního odběratele nebo dodavatele podle konkrétní úlohy. Dalším krokem bude výpočet podle zvoleného algoritmu. Políčka se postupně vyplní v jednotlivých krocích a vždy bude vysvětleno na základě jakého postupu bylo vybráno vyplňované políčko a jakým způsobem se došlo k výsledné hodnotě. Na závěr proběhne interpretace výsledného řešení.

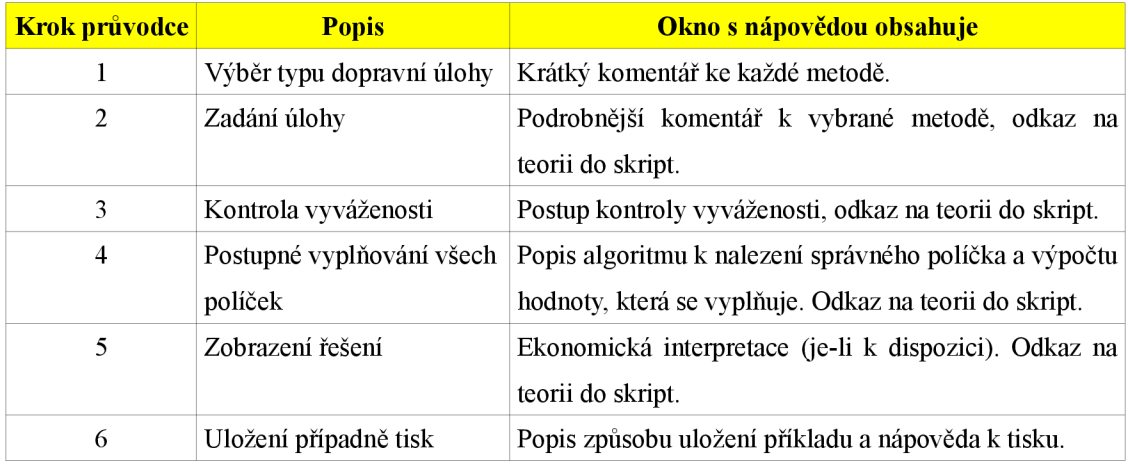

*Tabulka 11: Bližší popis jednotlivých kroků průvodce (dopravní problémy)* 

Tyto interaktivní ukázky umožní zadání vlastních úloh, nebo spuštění předdefinovaných. Průvodce se pro oba typy úloh neliší. V druhém případě navíc obsahuje slovní zadání úlohy, komentář a závěrečnou ekonomickou interpretaci řešení. Obecnou závěrečnou interpretaci je možné řešit pomocí speciálních algoritmů, které jsou velmi náročné na implementaci. Z tohoto důvodu budou závěrečné komentáře zobrazeny pouze v případě předem definovaných úloh. Výuková pomůcka bude nabízet tisk kompletního postupu u všech interaktivních ukázek.

### **5.3 Technické řešení**

#### *5.3.1 Podporované platformy*

Rostoucí podíl alternativních operačních systémů (GNU/Linux, Mac OS X) nás nutí k tvorbě multiplatformních<sup>14</sup> aplikací. Někdo by mohl namítnout, že vývoj a údržba

<sup>14</sup> Možnost běhu na různých operačních systémech

multiplatformních aplikací je neúměrné drahá. U stávajících produktů tomu tak pravděpodobně bude. Na druhou stranu, navrhujeme-li novou aplikaci, je možné vše připravit pro jednoduchý přechod na jiné platformy a náklady tak minimalizovat.

Primární platformou pro naši výukovou pomůcku bude operační systém Microsoft Windows. V návrhu budeme počítat s možnou portací na platformy jiné.

S výběrem operačního systému souvisí výběr programovacího jazyka. Možností je mnoho, ale jako nej vhodnější se jeví Java nebo C#. Na internetu je možné nalézt velké množství srovnání<sup>15</sup> těchto dvou jazyků. Oba mají své výhody a nevýhody. Naším úkolem není provést detailní srovnání, a proto tuto část přeskočíme a spokojíme se s tím, že použijeme programovací jazyk C# a platformu .NET, která je primárně určena pro operační systém Microsoft Windows. Pomocí sady kompatibilních nástrojů ([http://www.go-mono.com\)](http://www.go-mono.com) je však platforma .NET podporována i na jiných operačních systémech, např. na GNU/Linux, Mac OS X, Solaris a další.

## *5.3.2 Formát elektronických skript*

Nej důležitější součástí naší výukové pomůcky jsou skripta v elektronické podobě. Formát uložení je potřeba zvolit s ohledem na následující požadavky:

- multiplatformní,
- jednoduchá tvorba,
- různá úroveň znalosti výpočetní techniky tvůrců skript,
- dostupnost nástrojů na jeho tvorbu,
- zabezpečení (nemožnost tisku, ...) a
- možnost uložení metadat (kapitoly, ...).

<sup>15</sup> Např. [http://www.zive.ez/h/Progr](http://www.zive.ez/h/Pro)amovani/Ar.asp?ARI=103694

#### 5.3.2.1 HTML formát

HTML je zkratka z anglického HyperText Markup Language. Představuje jeden z mnoha jazyků pro vytváření stránek v systému WWW umožňující publikaci na internetu. Vývoj HTML formátu byl ovlivněn vývojem internetových prohlížečů.

Jazyk HTML je charakterizován množinou značek a jejich atributů pro danou verzi definovaných. Mezi značky se uzavírají části textu dokumentu a tím se určuje význam obsaženého textu. Určitá část dokumentu uzavřená mezi značkami tvoří prvek dokumentu. Prvky se mohou libovolně vnořovat. Celý dokument má pevně definovanou strukturu.

Příklad HTML kód: *"<b>Tučná <i>kurzíva</i></b>"* ve výsledném zobrazení vypadá jako "Tučná kurzíva".

#### 5.3.2.2 XML formát

XML (eXtensible Markup Language) je obecný značkovací jazyk, který byl vyvinut a standardizován konsorciem W3C. Umožňuje snadné vytváření konkrétních značkovacích jazyků pro různé účely.

Primárním určením formátu XML je výměna dat mezi aplikacemi a publikace dokumentů. Pomocí jazyka XML jsme schopni popsat strukturu dokumentu z věcného hlediska, ale nezabýváme se samotným vzhledem výsledného dokumentu. Vzhled se definuje pomocí připojeného stylu, který umožňuje transformaci do jiného typu dokumentu.

#### 5.3.2.3 XHTML formát

XHTML je následníkem jazyka HTML. Jeho vývoj byl ukončen. Jak název napovídá, jde prakticky o kombinaci jazyků XML a HTML. Tento jazyk vznikl proto, že jazyk HTML byl vyvíjen zmatečně a často docházelo k situacím, že různé prohlížeče interpretovaly stejné stránky různě.

#### 5.3.2.4 PDF formát

PDF (Portable Document Format) je souborový formát vyvinutý firmou Adobe pro ukládání dokumentů nezávisle na softwaru a hardwaru, na kterém byly pořízeny. Soubor typu PDF může obsahovat text i obrázky, přičemž tento formát zajišťuje, že se libovolný dokument na různých zařízeních zobrazí stejně. Pro tento formát existují volně dostupné prohlížeče pro mnoho platforem. Mezi hlavní výhody formátu PDF patří:

- přenositelnost PDF soubor je 7-mi bitový ASCII text a to i přesto, že může obsahovat grafiku a speciální znaky, díky tomu je zajištěna přenositelnost mezi různými systémy,
- komprese grafických elementů při vytváření PDF dokumentu lze využít možnosti komprimovat grafické elementy do formátu JPEG nebo LZW,
- hypertextové odkazy v dokumentech PDF je možno využít hypertextových odkazů, které mohou směřovat na jinou část dokumentu nebo mimo dokument.

## 5.3.2.5 ODF formát

Formát OpenDocument (ODF) je otevřený souborový formát určený pro ukládání a výměnu dokumentů vytvořených kancelářskými aplikacemi. ODF zahrnuje textové dokumenty, prezentace, tabulky, grafy a databáze. Standard ODF byl vyvinut sdružením OASIS a vychází ze staršího souborového formátu používaného aplikacemi [OpenOffice.org.](http://OpenOffice.org) Formát ODF je založen na XML .

Formát OpenDocument je od 3. května 2006 standardizován Mezinárodní organizací pro normalizaci jako standard ISO/IEC 26300.

## 5.3.2.6 DOC formát

Dnešnímu trhu jednoznačně dominuje Microsoft Word a formát souborů s příponou DOC se stal de facto standardem, který musí podporovat i konkurenční programy, pokud chtějí uspět. V tom jim ale do značné míry brání uzavřenost tohoto formátu. Podpora v konkurenčních programech existuje, ale není zcela spolehlivá. V důsledku

toho je tak tvořen tlak na zákazníky, aby si koupili Microsoft Office, ačkoliv by jim jinak mohly plně vyhovovat alternativní kancelářské balíky.

#### 5.3.2.7 Výb ěr formátu

Nejrozšířenějším formátem pro elektronickou výměnu dat je formát textového procesoru Microsoft Word - formát DOC. Tento formát je uzavřený a nesplňuje naši podmínku multiplatformnosti. Je pravda, že je implementován i ve volně dostupných kancelářských aplikacích pro alternativní platformy, ale jejich kvalita není uspokojivá.

Dalším rozšířeným formátem pro výměnu dat je formát PDF. Tento formát byl vytvořen společností Adobe a je mezi uživateli velmi oblíben. Vytvoříme-li dokument ve formátu PDF, máme takřka 100% jistotu, že dokument bude na všech platformách vypadat stejně.

Kancelářský balík Microsoft Office a volně dostupný kancelářský balík [OpenOffice.org u](http://OpenOffice.org)možňuje exportovat dokumenty do formátu PDF. Uvážíme-li, že valná většina skript vzniká právě v textovém procesoru Microsoft Word, máme zajištěnou jednoduchou tvorbu i pro technicky méně nadané jedince. Oba kancelářské balíky exportují do formátu PDF námi požadovaná metadata (názvy kapitol, ...) a zároveň umožňují nastavit různé úrovně zabezpečení, omezit prohlížení, ukládání nebo tisk.

Po krátké analýze jsme zvolili formát PDF pro jeho nepopiratelné výhody. Tvorba samotných skript bude probíhat v kancelářském balíku Microsoft Office (nebo [OpenOffice.org,](http://OpenOffice.org) apod.) a výsledek bude exportován do formátu PDF.

Z dále uvedeného obrázku je zřejmé, že formát PDF opravdu nabízí mnoho možností z oblasti bezpečnosti. Celý dokument lze zašifrovat, omezit různá oprávnění (tisk, změny, ...) a dále je možné zamezit kopírování obsahu nebo samotného textu. Vyučujícím se tedy nabízí další možnosti jak své autorské dílo chránit proti zneužití.

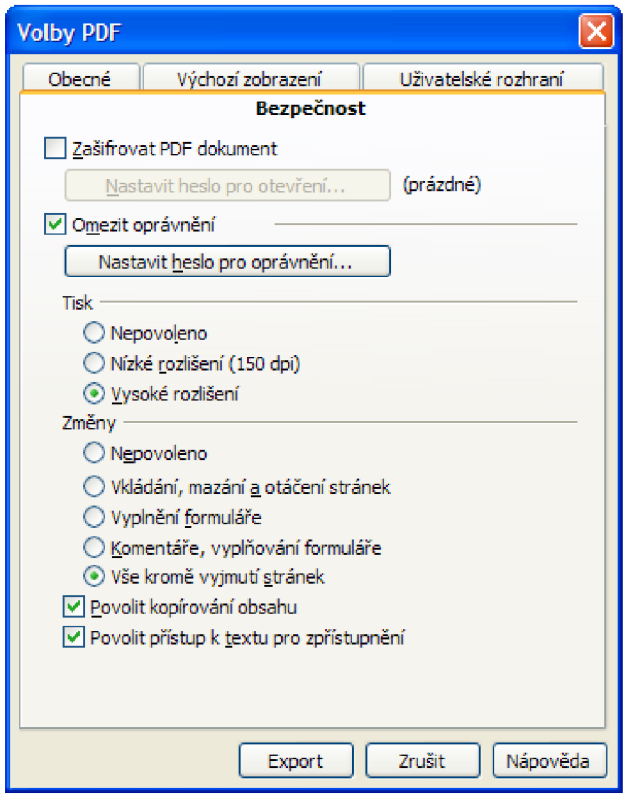

*Obrázek 13: Možnosti zabezpečení formátu PDF* 

## *5.3.3 Metadata a poznámky*

Jak je nám již známo, primárním účelem značkovacího jazyka XML je výměna dat mezi aplikacemi. Tento jazyk je také vhodný pro ukládání strukturovaných dat. Naše výuková pomůcka bude obsahovat velké množství těchto dat (poznámky, metadata skript, metadata interaktivních ukázek, apod.) a pro jejich ukládání zvolíme formát XML .

## *5.3.4 Formát modulu*

Celý výukový modul je uložen v jednom ZIP archivu. Strukturu archivu zobrazuje následující obrázek. Soubor *skripta.xml* obsahuje metadata k PDF dokumentu *skripta.pdf* a zároveň obsahuje metadata celého výukového modulu. Ukázkový obsah souboru *skripta.xml* pro předmět Operační a systémová analýza je uveden v příloze číslo 1. V následujících dvou přílohách jsou uvedeny ukázky metadat *ukazky.xml*  a *poznamky.xml.* 

```
osa.zi p 
 - skripta.xml
 - skripta.pdf
 - poznámky.xml 
 - ukázky.xml 
 ukazky\dopravniproblemy.dll
 - ukazky\linearniprogramovani.dll
```
*Obrázek 14: Struktura výukového modulu* 

## **5.4 Systémové požadavky**

Na základě popisu technického řešení výukové pomůcky definujme systémové požadavky pro správný a bezproblémový běh této aplikace.

- Operační systém Microsoft Windows XP, Vista.
- Nainstalované běhové prostředí platformy .NET 2.0.
- Nainstalovaný prohlížeč PDF souborů Adobe Acrobat Reader.

## **5.5 Implementace výukové pomůcky**

Výše navržená výuková pomůcka zaujala společnost Izy CG, s.r.o., která se rozhodla finančně podpořit její vývoj. Pro tyto účely byla založena webová stránka [http://www.eskripta.cz/.](http://www.eskripta.cz/) která bude obsahovat podrobnější informace.

Cílem této spolupráce je plnohodnotná implementace výukové pomůcky pro předmět Operační a systémová analýza. Výuková pomůcka bude připravena pro studenty Fakulty podnikatelské Vysokého učení technického v Brně pro akademický rok 2007 / 2008.

## **5.6 Přínos navrhovaného řešení**

Výše uvedený návrh řešení částečně nahrazuje potřebu přítomnosti vyučujícího. Snaží se studentům vysvětlit krok za krokem jednotlivé algoritmy včetně praktických ukázek. Umožňuje tak rychlejší přechod na eLearning i v případě speciálních předmětů, kde byla přítomnost vyučujícího nutností.

Námi navržená výuková pomůcka se nesnaží znovu "vynalézt kolo". Velmi dobře doplňuje již existující LMS systémy založené na WIS systémech a přid chybějící interaktivní část.

## **6 Závěr**

Teoretická část této práce obsahuje úvod do problematiky v oblasti využití moderních informačních a komunikačních technologií ve vzdělávání souhrnně označované jako eLearning. Po úvodním vymezení a objasnění základních pojmů, jako je informační gramotnost a další, následuje pojednání o eLearningu, jeho výhodách a nevýhodách a také zamyšlení, jakým směrem by se měl vývoj v oblasti eLearningu ubírat.

Praktická část se snaží popsat současný stav eLearningu ve světě a v České republice. Následovaná analýzou současných LMS systémů a dalších dostupných výukových pomůcek pro předmět Operační a systémová analýza. Po podrobné analýze slabých stránek LMS systémů je navržena zcela nová výuková pomůcka, která klade velký důraz na učení a až v druhé řadě je vybrána použitá technologie.

Je zcela zřejmé, že budoucnost eLearningu je závislá na mnoha faktorech. Studentům je potřeba připravit kurzy, které budou dostatečně otevřené, podporující jejich vlastní iniciativu, ale nebudou bezbřehé a zmatené. Musí studenty zásobit dostatečným množstvím studijních materiálů, ale nesmí je zahltit. Musí být zvolen vhodný poměr mezi eLearningovou a prezenční částí.

Výuková pomůcka, která je součástí této práce, stojí na začátku své působnosti a nezbývá než doufat, že splňuje výše uvedená kritéria a bude studentům užitečným pomocníkem při studiu předmětu Operační systémová analýza.

Závěrem je možné konstatovat, že eLearning nabízí nepřeberné množství možností jak zkvalitnit a zpopularizovat výuku. Základem úspěchu je spolupráce schopných a vnímavých odborníků z oblasti IT a pedagogů s jasnou vizí.

## **7 Seznam použitých zdrojů**

- [I] RAIS, K. *Operační a systémová analýza.* Studijní text. 1. vyd. Brno: Fakulta podnikatelská VUT v Brně, 2001. 133 s. ISBN 80-214-924-5.
- [2] BARESOVA, A. *E-learning ve vzdělávání dospělých.* 1. vyd. Praha: VOX, 2003. 131 s. ISBN 80-244-0394-3.
- [3] NOCAR, D. *E-learning v distančním vzdělávání.* 1. vyd. Olomouc: Univerzita Palackého, 2004. 78 s. ISBN 80-244-0802-3.
- [4] PRŮCHA, J., WALTEROVÁ, E., MAREŠ, J. *Pedagogický slovník.* 3. rozšířené a aktualizované vydání. Praha: Portál, 2001. 322 s. ISBN 80-7178-579-2.
- [5] EGER, L. *E-Learning, evaluace e-learningu + případová studie z projektu Comenius.* 1. vyd. Plzeň: Západočeská univerzita v Plzni, 2004. 76 s. ISBN 80-7043-265-9,
- [6] KO, S., ROSSEN, S. *Teaching Online: Apracticalguide. 2.* vyd. Boston: Houghton Mifflin Company, 2004. 339 s. ISBN 0-618-29848-7.
- [7] EGER, L. *Technologie vzdělávání dospělých.* 1. vyd. Plzeň: Západočeská univerzita v Plzni, 2005. 171 s. ISBN 80-7043-398-1.
- [8] KVETON, K. *Základy e-learningu 2003.* 1. vyd. Ostrava: Ostravská univerzita, 2004. 61 s. ISBN 80-7042-986-0.
- [9] KOPECKÝ, K. *E-learning (nejen) pro pedagogy.* 1. vyd. Olomouc: Hanex, 2006. 125 s. ISBN 80-85783-50-9.
- [10] JABLONSKÝ, J.: *Operační výzkum: kvantitativní modely pro ekonomické rozhodování.* 1. vyd. Praha: Professional Publishing, 2002. 323 s. ISBN 80-86419-23-1.
- [II] FIALA, P, JABLONSKÝ, J. *Vícekriteriální rozhodování.* 1. vyd. Praha: VŠE, 1994. 316 s. ISBN 80-7079-748-7.
- [12] RAŠOVSKÝ, M. , ŠIŠLÁKOVÁ, H. *Ekonomicko matematické metody.* Brno: MZLU, 2002. ISBN 80-7157-412-0.
- [13] KOSIUR, D. *Principy a praxe elektronické komerce.* Brno: Computer Press, 2000. 280 s. ISBN 80-7226-097-9.
- RAIS, K., SMEJKAL, V. *Řízení rizik.* Praha: Grada Publishing, 2003. 270 s.  $[14]$ ISBN 80-247-0198-7.
- TELNAROVA, Z. *E-learning.* 1. vyd. Ostrava: Ostravská univerzita, 2003.  $[15]$ 68 s. ISBN 80-7042-874-0.
- ZLÁMALOVÁ, H. *Příručka pro tutory distančního vzdělávání.* Praha: CSVS  $[16]$ Národní centrum distančního vzdělávání, 2000. 30 s. ISBN 80-86302-24-5.
- KVETON, K. *Základy online výuky a eLearning.* Praha: CESNET, 2002.  $[17]$ 52 s. Metodologie implementace eLearningu a distančního vzdělávání.
- $[18]$ JANKU, M . *Použití XML a DocBook stylů pro potřeby e-vzdělávání.* Praha: ČVUT, 2002. ISBN 80-01-02538-1.
- $[19]$ ŠVEJDA, G. *Základy technologie vzdělávání,* (duben 2007) http://www.pf.jcu.cz/stru/katedry/pgps/svejda-ztv.htm.

## **8 Seznam příloh**

- Příloha č. 1 Ukázková metadata skripta.xml
- Příloha č. 2 Ukázková metadata ukazky.xml
- Příloha č. 3 Ukázková metadata poznamky.xml

## **PŘÍLOHA Č.** 1 **- UKÁZKOVÁ METADATA SKRIPTA.XML**

```
<?xml version="1.0" encoding="utf-8"?>
<modul> 
 <nazev>Operačni a systémová analýza</nazev> 
 <datum>20 07-05-25</datum> 
 <verze>0.9.2</verze> 
 <autori > 
    <autor> 
      <jmeno>prof. Ing. Karel Rais, CSc., MBA</jmeno>
      <kontakt>rais@fbm.vutbr.cz</kontakt>
    < /autor> 
    <autor> 
      <jmeno>Bc. Robert Vojta</jmeno>
      <kontakt>robert@vojta.name</kontakt>
    < /autor> 
 </autori > 
  <skripta soubor="skripta.pdf"/>
  <poznamky soubor="poznamky.xml"/> 
  <ukazky soubor="ukazky.xml"/> 
</modul>
```
## **PŘÍLOHA Č. 2 - UKÁZKOVÁ METADATA UKAZKY.XML**

```
<?xml version="1.0" encoding="utf-8"?>
<ukazky> 
 <ukazka> 
    <nazev>Dopravní problémy</nazev> 
    <knihovna>ukazky/dopravniproblemy . dl1</knihovna > 
    <verze>0.1.3</verze> 
    <datum>20 07-05-25</datum> 
    <autor>Robert Vojta</autor>
    <kontakt>robert@vojta.name</kontakt>
 </ukazka> 
 <ukazka> 
    <nazev>Lineárni programováni</nazev> 
    <knihovna>ukazky/linearniprogramovani . dl1</knihovna > 
    <verze>0.2.3</verze> 
    <datum>20 07-05-25</datum> 
    <autor>Robert Vojta</autor>
    <kontakt>robert@vojta.name</kontakt>
  </ukazka>
```
</ukazky>

## **PŘÍLOHA Č.** 3 **- UKÁZKOVÁ METADATA POZNAMKY.XML**

```
<?xml version="1.0" encoding="utf-8"?>
<poznamky><poznamka> 
   <autor>Robert Vojta</autor>
   <kontakt>robert@vojta.name</kontakt>
   <kapitola>KAP-l-2</kapitola > 
   <datum>2007-05-25 14:30</datum> 
   <text>Toto jsou ukázkové poznámky, které vytvořil Robert Vojta ke
kapitole číslo 1.2</text>
```
</poznamka>

</poznamky>